# Package 'TKCat'

May 23, 2024

<span id="page-0-0"></span>Type Package

Title Tailored Knowledge Catalog

Version 1.1.8

Description Facilitate the management of data from knowledge resources that are frequently used alone or together in research environments. In 'TKCat', knowledge resources are manipulated as modeled database (MDB) objects. These objects provide access to the data tables along with a general description of the resource and a detail data model documenting the tables, their fields and their relationships. These MDBs are then gathered in catalogs that can be easily explored an shared. Finally, 'TKCat' provides tools to easily subset, filter and combine MDBs and create new catalogs suited for specific needs. URL <https://patzaw.github.io/TKCat/>, <https://github.com/patzaw/TKCat/> BugReports <https://github.com/patzaw/TKCat/issues> **Depends** R  $(>= 3.6)$ , ReDaMoR  $(>= 0.7.0)$ , magrittr, DBI, visNetwork, dplyr Imports ClickHouseHTTP, rlang, tidyselect, getPass, shiny, shinydashboard, DT, htmltools, readr, jsonlite, jsonvalidate  $(>= 1.3.2)$ , base64enc, markdown, promises, future, xml2,

Matrix, uuid, crayon, roxygen2

Suggests knitr, rmarkdown, stringr, RClickhouse, data.tree, BED

License GPL-3

Encoding UTF-8

VignetteBuilder knitr

RoxygenNote 7.3.1

NeedsCompilation no

Author Patrice Godard [aut, cre, cph]

Maintainer Patrice Godard <patrice.godard@gmail.com>

Repository CRAN

Date/Publication 2024-05-23 07:10:13 UTC

# R topics documented:

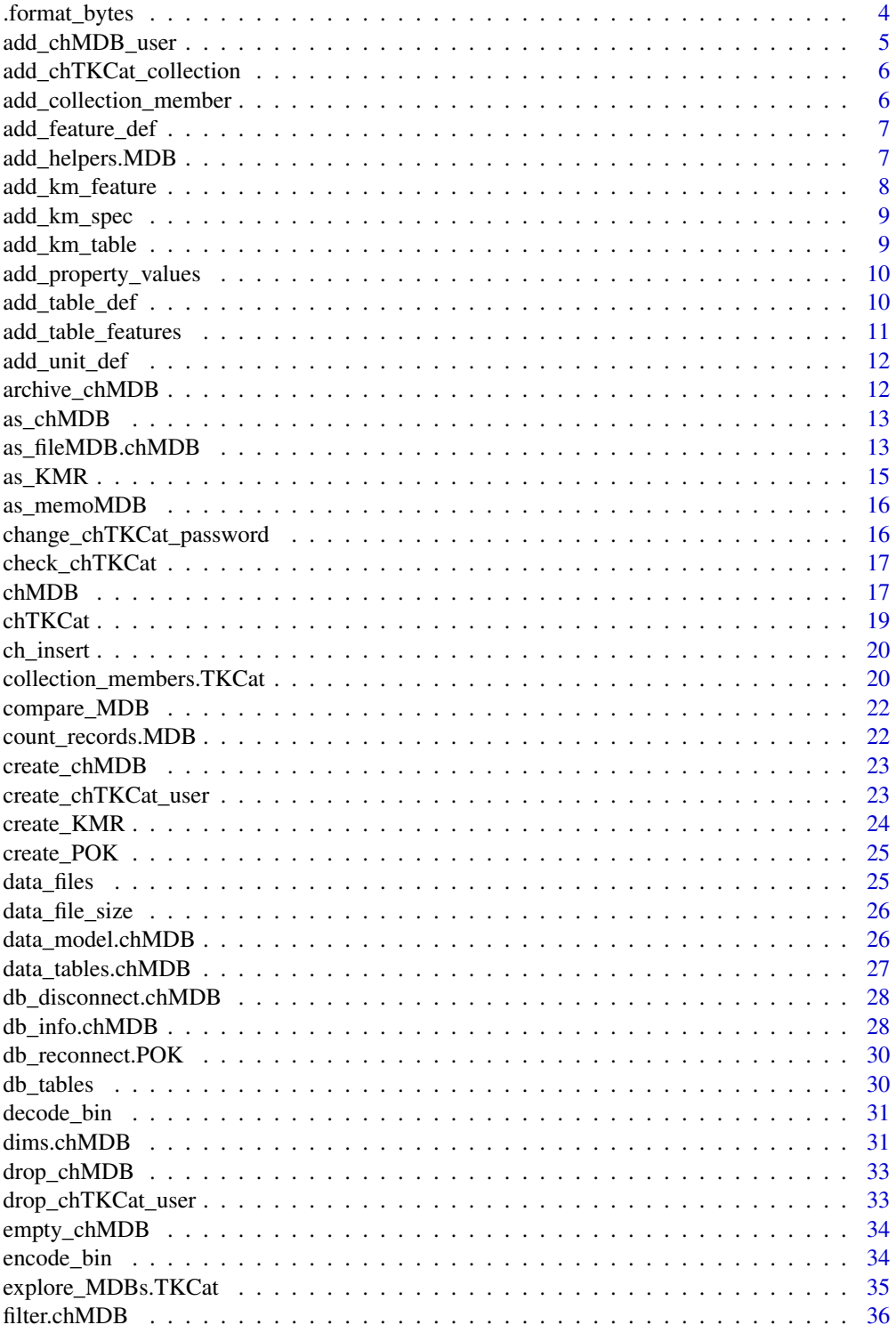

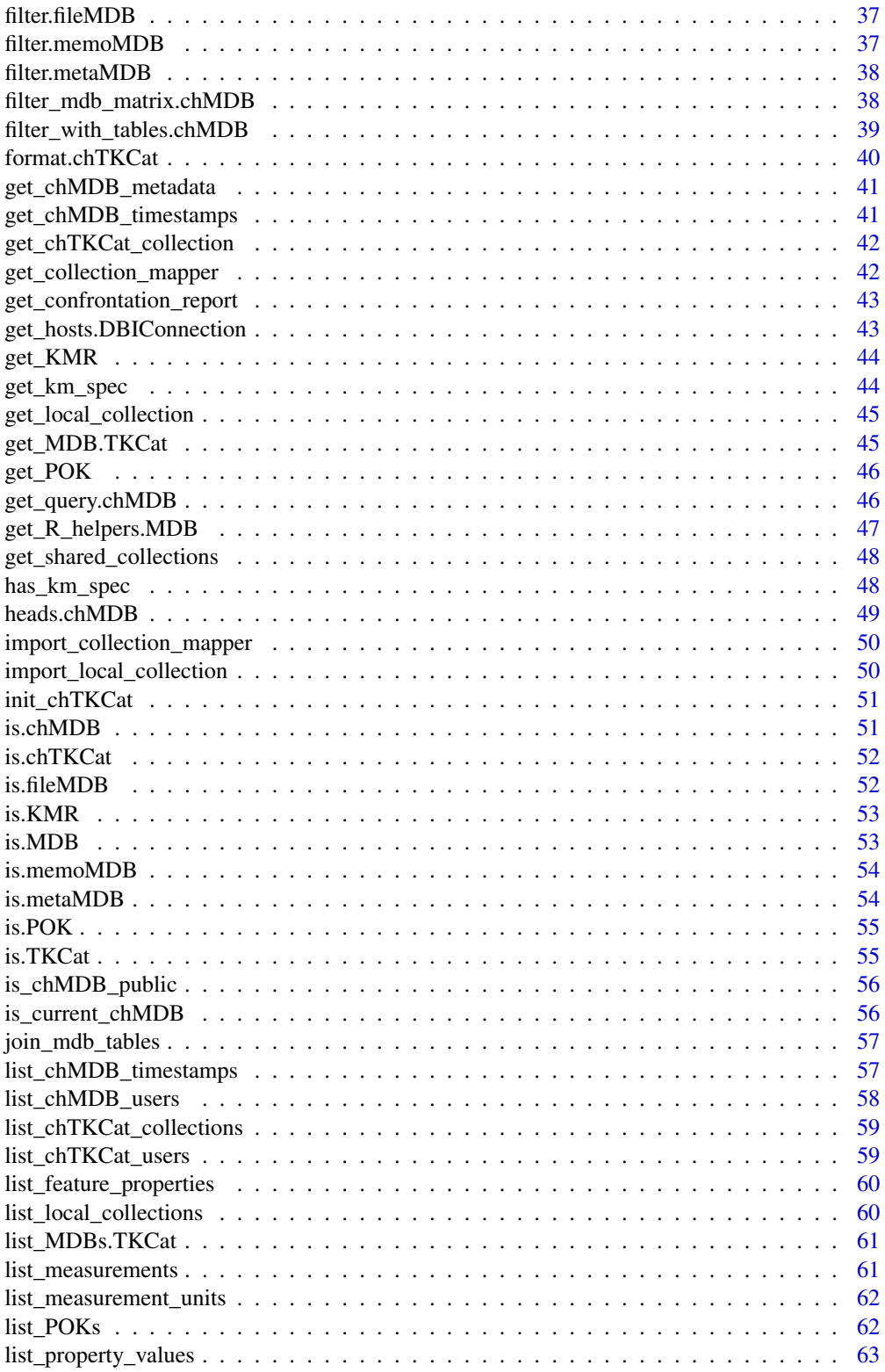

<span id="page-3-0"></span>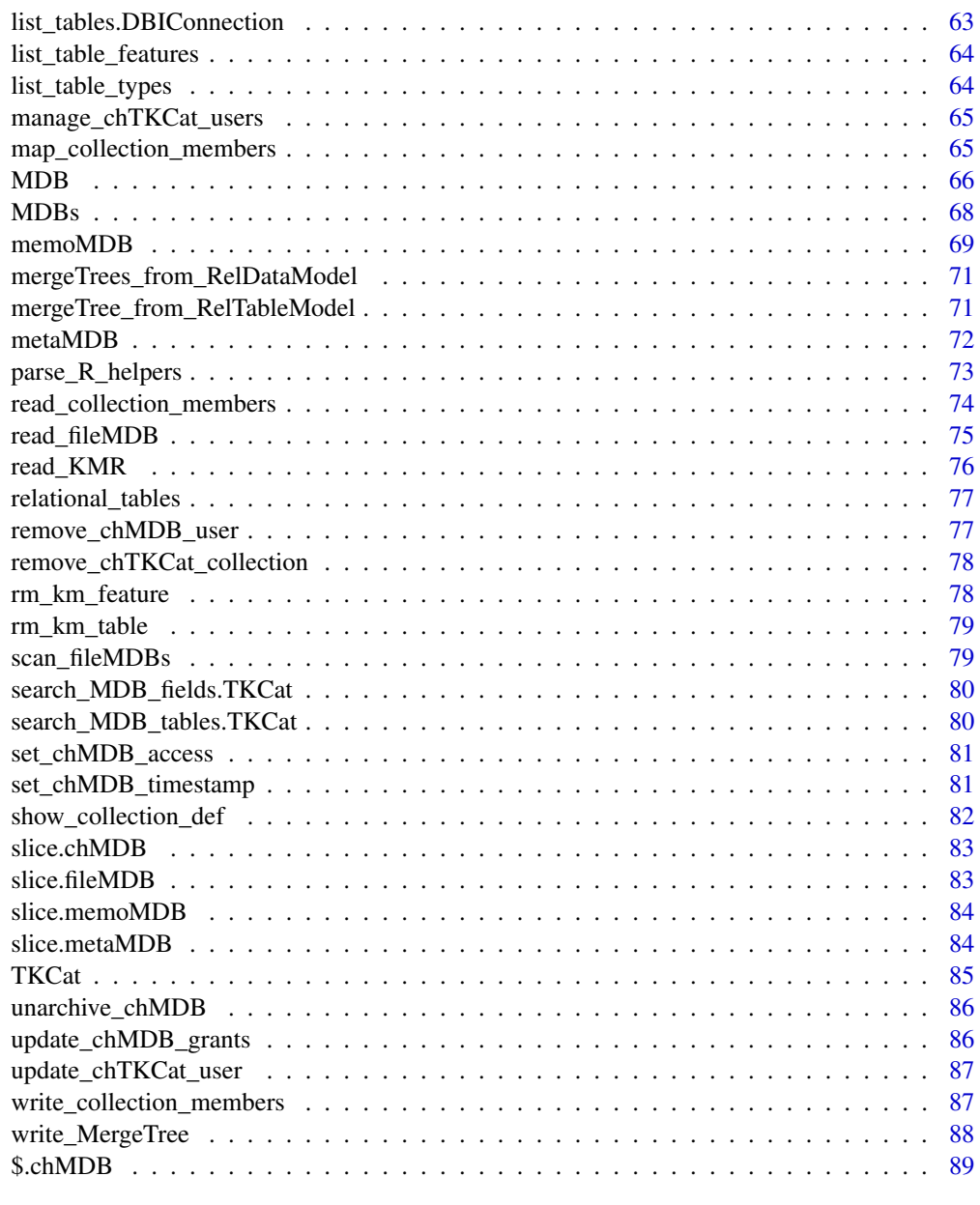

#### **Index** [92](#page-91-0)

.format\_bytes *Format bytes numbers in human readable values*

# Description

Format bytes numbers in human readable values

# <span id="page-4-0"></span>add\_chMDB\_user 5

# Usage

.format\_bytes(bytes)

#### Arguments

bytes a vector of integers

# Value

A vector of character with human readable size

# add\_chMDB\_user *Add a user to an MDB of a [chTKCat](#page-18-1) object*

# Description

Add a user to an MDB of a [chTKCat](#page-18-1) object

#### Usage

add\_chMDB\_user(x, mdb, login, admin = FALSE)

# Arguments

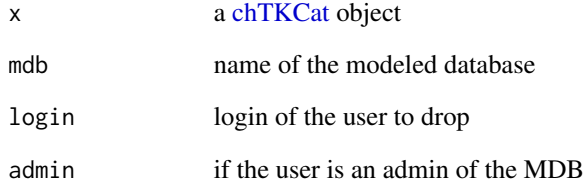

#### Value

No return value, called for side effects

<span id="page-5-0"></span>add\_chTKCat\_collection

*Import a collection in a [chTKCat](#page-18-1) database*

# Description

Import a collection in a [chTKCat](#page-18-1) database

#### Usage

add\_chTKCat\_collection(x, json, overwrite = FALSE)

# Arguments

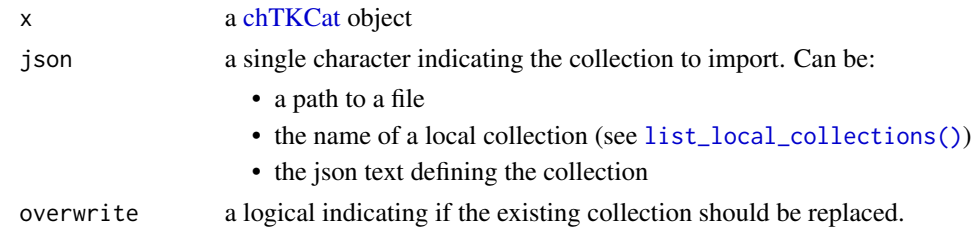

#### Value

No return value, called for side effects

add\_collection\_member *Add a collection member to an MDB*

#### Description

Add a collection member to an MDB

#### Usage

```
add_collection_member(x, collection, table, ...)
```
# Arguments

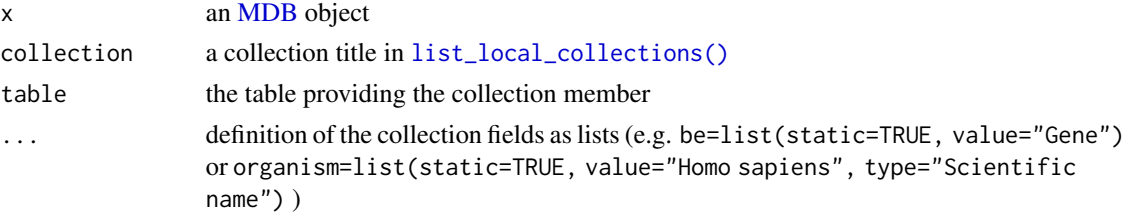

<span id="page-6-0"></span>

Add a feature definition to Knowledge Management Requirements (KMR)

#### Usage

add\_feature\_def(kmr, name, description, properties)

# Arguments

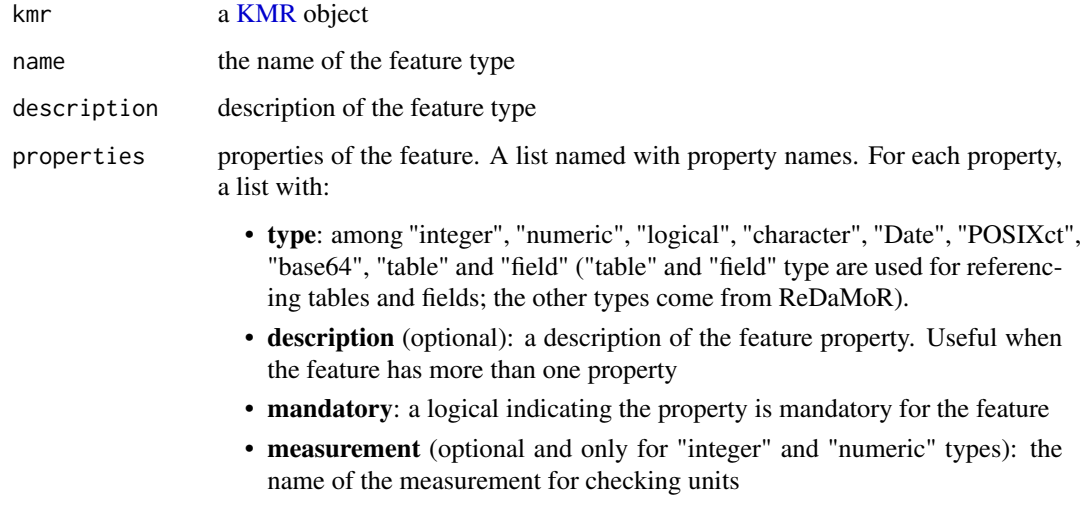

# Value

The modified KMR [MDB](#page-65-1) object

add\_helpers.MDB *Add a set of helper functions to a compatible object*

#### Description

Add a set of helper functions to a compatible object

#### Usage

```
## S3 method for class 'MDB'
add_helpers(x, code, name, language, kmr, ...)
## S3 method for class 'KMR'
add_helpers(x, code, name, language, ...)
add_helpers(x, code, name, language, ...)
```
#### Arguments

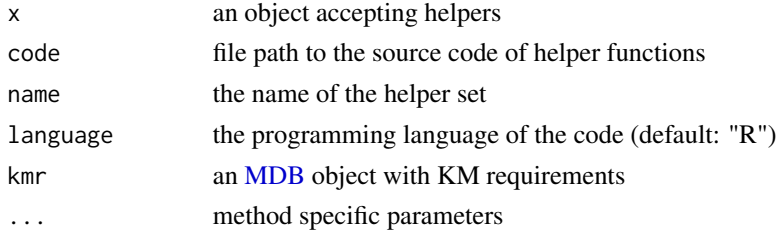

#### Value

Return x with additional helpers

<span id="page-7-1"></span>add\_km\_feature *Add KM feature specifications to an [MDB](#page-65-1) object*

#### Description

Add KM feature specifications to an [MDB](#page-65-1) object

# Usage

```
add_km_feature(x, kmr, table, feature, fields, unit = as.character(NA))
```
# Arguments

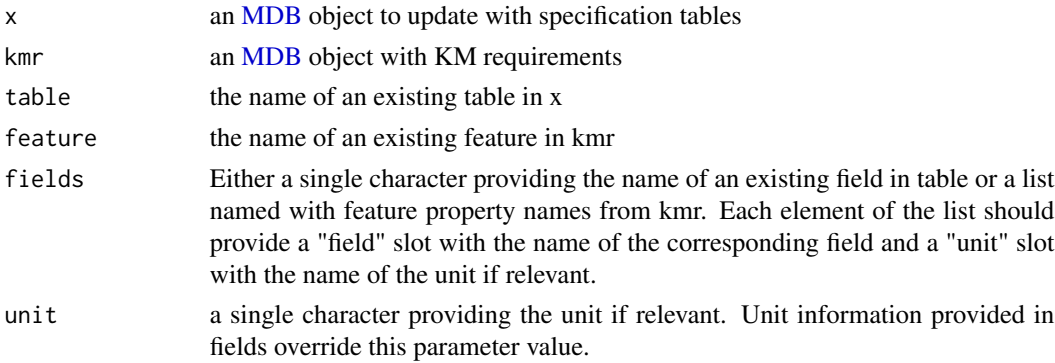

<span id="page-7-0"></span>

# <span id="page-8-0"></span>add\_km\_spec 9

# Value

An [MDB](#page-65-1) object with additional KM table feature specification

add\_km\_spec *Add empty KM specification tables to an [MDB](#page-65-1) object*

#### Description

Add empty KM specification tables to an [MDB](#page-65-1) object

#### Usage

add\_km\_spec(x, kmr)

#### Arguments

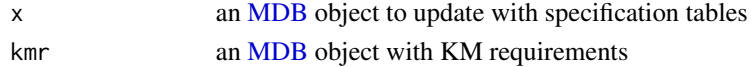

#### Value

An [MDB](#page-65-1) object with empty KM specification tables

add\_km\_table *Add KM table specifications to an [MDB](#page-65-1) object*

# Description

Add KM table specifications to an [MDB](#page-65-1) object

#### Usage

 $add_km_table(x, kmr, name, type, features = list())$ 

# Arguments

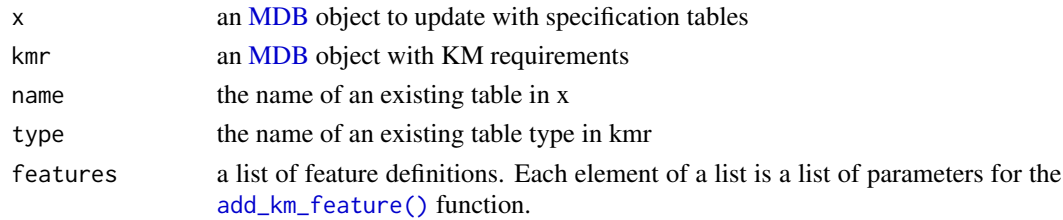

#### Value

An [MDB](#page-65-1) object with additional KM table specification

<span id="page-9-0"></span>add\_property\_values *Add possible values to an integer or a character feature property in [KMR](#page-23-1)*

#### Description

Add possible values to an integer or a character feature property in [KMR](#page-23-1)

#### Usage

add\_property\_values(kmr, feature, property, values)

#### Arguments

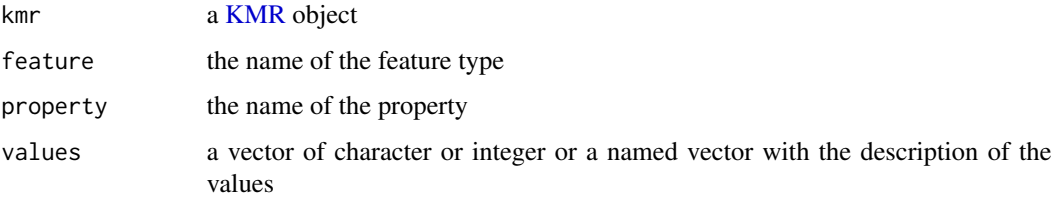

#### Value

The modified KMR [MDB](#page-65-1) object

add\_table\_def *Add a table definition to Knowledge Management Requirements (KMR)*

#### Description

Add a table definition to Knowledge Management Requirements (KMR)

```
add_table_def(
 kmr,
 name,
 description,
 collection = as.character(NA),
 mandatory_features
)
```
# <span id="page-10-0"></span>add\_table\_features 11

# Arguments

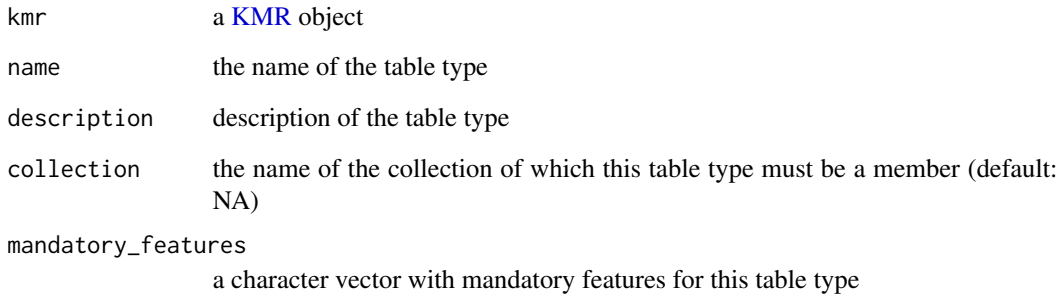

#### Value

The modified KMR [MDB](#page-65-1) object

add\_table\_features *Add possible features to table type in [KMR](#page-23-1)*

# Description

Add possible features to table type in [KMR](#page-23-1)

#### Usage

```
add_table_features(kmr, table, features)
```
# Arguments

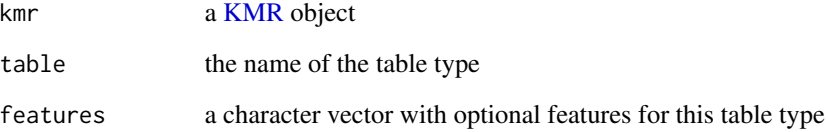

# Value

The modified KMR [MDB](#page-65-1) object

<span id="page-11-0"></span>

Add a unit definition to Knowledge Management Requirements (KMR)

#### Usage

```
add_unit_def(kmr, measurement, unit, description)
```
#### Arguments

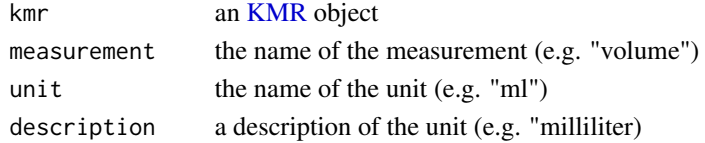

#### Value

The modified [KMR](#page-23-1) object

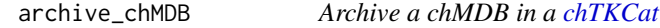

# Description

Archive a chMDB in a [chTKCat](#page-18-1)

# Usage

```
archive_chMDB(
  x,
  name,
  defaultTS = as.POSIXct("1970-01-01 00:00.0", tz = "UTC")
\mathcal{L}
```
#### Arguments

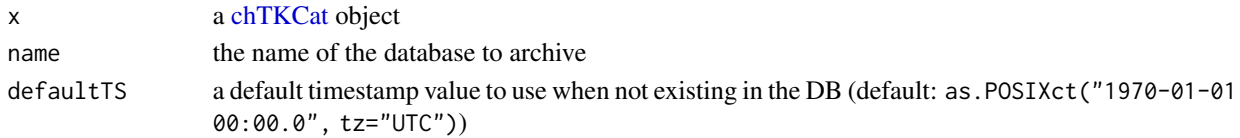

#### Value

No return value, called for side effects

<span id="page-12-0"></span>

Push an [MDB](#page-65-1) object in a ClickHouse database

### Usage

```
as\_chMDB(x, tkcon, timestamp = Sys.time(), overwrite = FALSE, by = 10<sup>6</sup>5)
```
#### Arguments

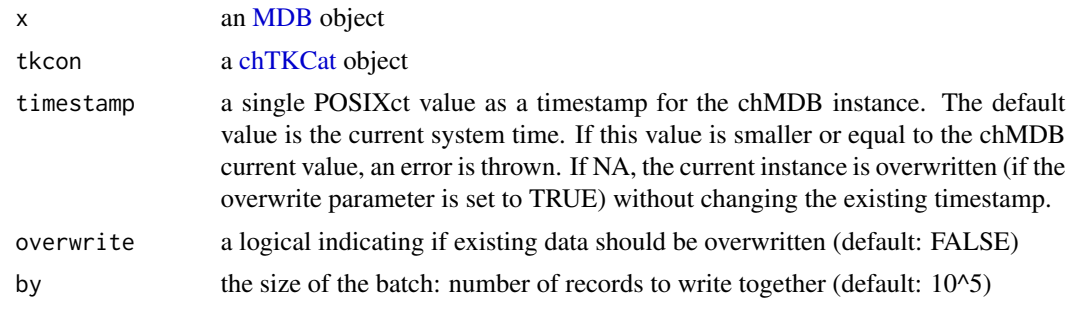

# Value

A [chMDB](#page-16-1) object.

as\_fileMDB.chMDB *Write an MDB object*

#### <span id="page-12-1"></span>Description

Write an MDB object

```
## S3 method for class 'chMDB'
as_fileMDB(
 x,
 path,
 readParameters = list(delim = "\t", na = "<NA>"),
 htmlModel = TRUE,
 compress = TRUE,
 by = 10^5,
  ...
```

```
## S3 method for class 'fileMDB'
as_fileMDB(
 x,
 path,
 readParameters = list(delim = "\t", na = "<NA>"),
 htmlModel = TRUE,
 compress = TRUE,
 by = 10^5,
  ...
\mathcal{L}as_fileMDB(
 x,
 path,
 readParameters = list(delim = "\t", na = "<NA>"),
 htmlModel = TRUE,
 compress = TRUE,
 by = 10^{6}5,
  ...
\mathcal{L}## S3 method for class 'memoMDB'
as_fileMDB(
 x,
 path,
 readParameters = list(delim = "\t", na = "<NA>"),
 htmlModel = TRUE,
 compress = TRUE,
 by = 10^5,
  ...
)
## S3 method for class 'metaMDB'
as_fileMDB(
 x,
 path,
 readParameters = list(delim = "\t", na = "<NA>"),
 htmlModel = TRUE,
 compress = TRUE,
 by = 10^5,
  ...
\mathcal{L}
```
#### Arguments

x an MDB object

 $\mathcal{L}$ 

<span id="page-14-0"></span>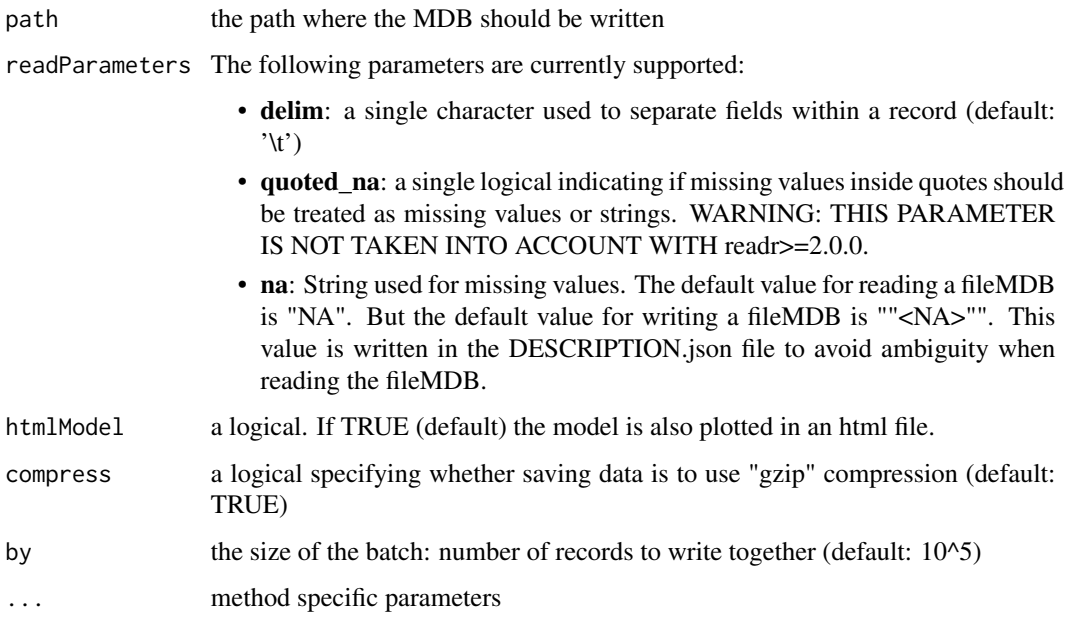

# Value

A [fileMDB](#page-88-1) object.

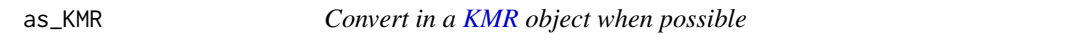

# Description

Convert in a [KMR](#page-23-1) object when possible

# Usage

as\_KMR(x)

# Arguments

x an object

# Value

A [KMR](#page-23-1) object

<span id="page-15-0"></span>

Convert any MDB object in a [memoMDB](#page-68-1) object

#### Usage

 $as\_memoMDB(x, \ldots)$ 

#### Arguments

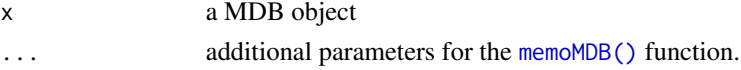

#### Value

A [memoMDB](#page-68-1) object

#### See Also

[get\\_confrontation\\_report,](#page-42-1) [ReDaMoR::format\\_confrontation\\_report](#page-0-0) and [ReDaMoR::format\\_confrontation\\_report\\_md](#page-0-0) for getting and formatting the report confronting the data to the model.

change\_chTKCat\_password

*Change chTKCat password*

# Description

Change chTKCat password

#### Usage

```
change_chTKCat_password(x, login, password)
```
#### Arguments

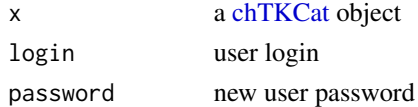

#### Value

No return value, called for side effects

<span id="page-16-2"></span><span id="page-16-0"></span>

Check a [chTKCat](#page-18-1) object

#### Usage

```
check_chTKCat(x, verbose = FALSE)
```
#### Arguments

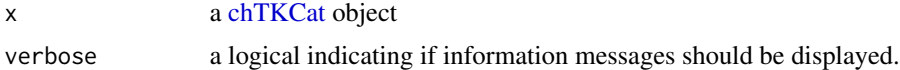

#### Value

Invisible result: [chTKCat](#page-18-1) object

<span id="page-16-1"></span>chMDB *An [MDB](#page-65-1) (Modeled DataBase) relying on ClickHouse: chMDB*

#### Description

An [MDB](#page-65-1) (Modeled DataBase) relying on ClickHouse: chMDB Rename tables of a [chMDB](#page-16-1) object

```
chMDB(
  tkcon,
  dbTables,
  dbInfo,
  dataModel,
  collectionMembers = NULL,
  check = TRUE,n_{max} = 10,
  verbose = FALSE
)
## S3 replacement method for class 'chMDB'
names(x) <- value
## S3 method for class 'chMDB'
```
#### 18 chMDB

```
rename(.data, ...)
## S3 method for class 'chMDB'
x[i]
## S3 method for class 'chMDB'
x[[i]]
```
#### Arguments

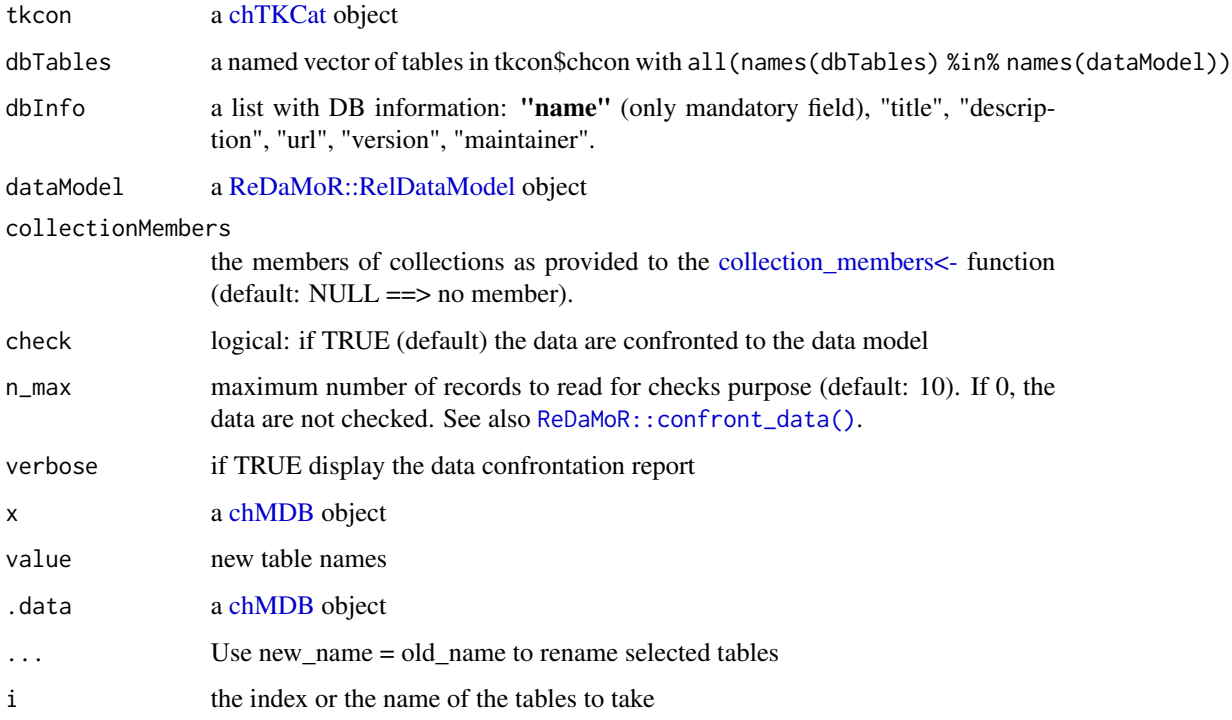

#### Value

A chMDB object

#### See Also

- MDB methods: [db\\_info,](#page-27-1) [data\\_model,](#page-25-1) [data\\_tables,](#page-26-1) [collection\\_members,](#page-19-1) [count\\_records,](#page-21-1) [dims,](#page-30-1) [filter\\_with\\_tables,](#page-38-1) [as\\_fileMDB](#page-12-1)
- Additional general documentation is related to [MDB.](#page-65-1)
- [filter.chMDB,](#page-35-1) [slice.chMDB](#page-82-1)
- [chTKCat,](#page-18-1) [db\\_disconnect\(\)](#page-27-2), [db\\_reconnect\(\)](#page-29-1)

<span id="page-18-1"></span><span id="page-18-0"></span>

Connect to a ClickHouse TKCat instance

#### Usage

```
chTKCat(
 host = "localhost",
 port = 9111L,
 user = "default",
 password,
 settings = list(max_query_size = 1073741824, use_uncompressed_cache = 0, load_balancing
    = "random", max_memory_usage = 0, allow_introspection_functions = 1,
    joined_subquery_requires_alias = 0),
 ports = NULL,
 drv = ClickHouseHTTP::ClickHouseHTTP(),
  ...
\mathcal{L}
```
### Arguments

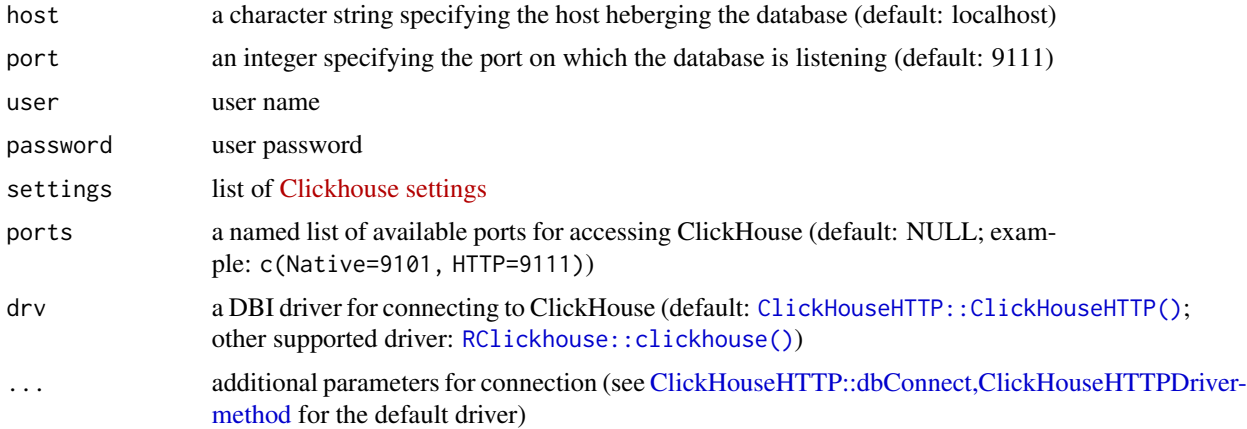

### Value

a chTKCat object

#### See Also

[check\\_chTKCat\(\)](#page-16-2), [db\\_disconnect\(\)](#page-27-2), [db\\_reconnect\(\)](#page-29-1)

<span id="page-19-0"></span>

Insert records by batches in a Clickhouse table

#### Usage

ch\_insert(con, dbName, tableName, value, by = 10^6)

#### Arguments

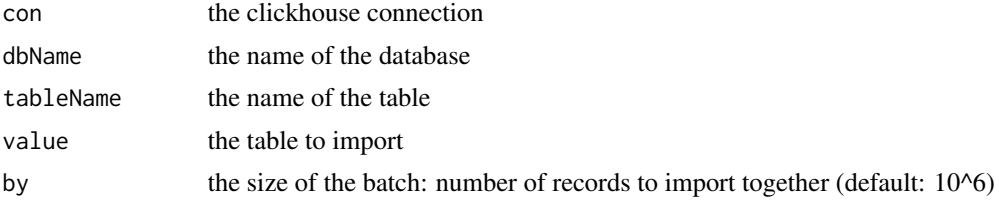

#### Value

No return value, called for side effects

collection\_members.TKCat

*Collection members*

# <span id="page-19-1"></span>Description

Collection members Collection members

```
## S3 method for class 'TKCat'
collection_members(x, ...)
## S3 method for class 'chMDB'
collection_members(x, ...)
## S3 replacement method for class 'chMDB'
collection_members(x) <- value
## S3 method for class 'chTKCat'
```

```
collection_members(x, ...)
## S3 method for class 'fileMDB'
collection_members(x, ...)
## S3 replacement method for class 'fileMDB'
collection_members(x) <- value
collection_members(x, ...)
collection_members(x) <- value
## S3 method for class 'memoMDB'
collection_members(x, ...)
## S3 replacement method for class 'memoMDB'
collection_members(x) <- value
## S3 method for class 'metaMDB'
collection_members(x, ...)
```
#### Arguments

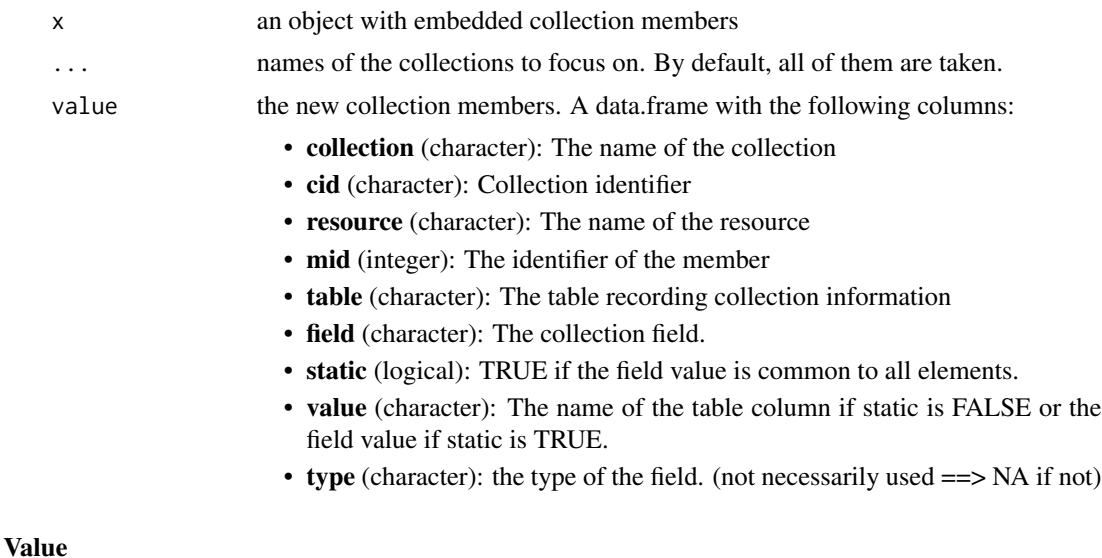

### A [dplyr::tibble](#page-0-0) with the following columns:

- collection (character): The name of the collection
- cid (character): Collection identifier
- resource (character): The name of the resource
- mid (integer): The identifier of the member
- table (character): The table recording collection information
- <span id="page-21-0"></span>• field (character): The collection field.
- static (logical): TRUE if the field value is common to all elements.
- value (character): The name of the table column if static is FALSE or the field value if static is TRUE.
- type (character): the type of the field. (not necessarily used ==> NA if not)

compare\_MDB *Compare two MDB objects*

#### Description

Compare two MDB objects

#### Usage

compare\_MDB(former, new)

#### Arguments

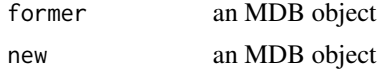

#### Value

A tibble with 4 columns:

- Information: Compared information
- Former: value for the former object
- New: value for the new object
- Identical: a logical indicating if the 2 values are identical

count\_records.MDB *Count the number of records*

# <span id="page-21-1"></span>Description

Count the number of records

```
## S3 method for class 'MDB'
count_records(x, ...)
count_records(x, ...)
```
#### <span id="page-22-0"></span>create\_chMDB 23

#### Arguments

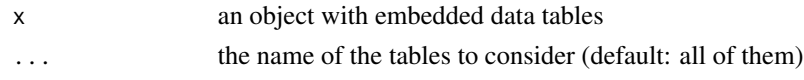

# Value

A named vector with the number of records per table.

create\_chMDB *Create a database in a [chTKCat](#page-18-1)*

# Description

Create a database in a [chTKCat](#page-18-1)

### Usage

create\_chMDB(x, name, public = FALSE)

### Arguments

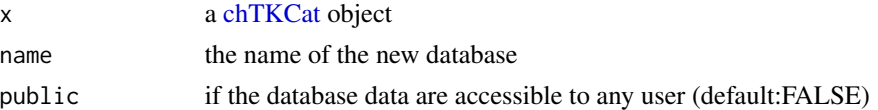

#### Value

No return value, called for side effects

create\_chTKCat\_user *Create a chTKCat user*

#### Description

Create a chTKCat user

```
create_chTKCat_user(
  x,
  login,
  password,
  contact,
  admin = FALSE,
  provider = admin
\mathcal{L}
```
# <span id="page-23-0"></span>Arguments

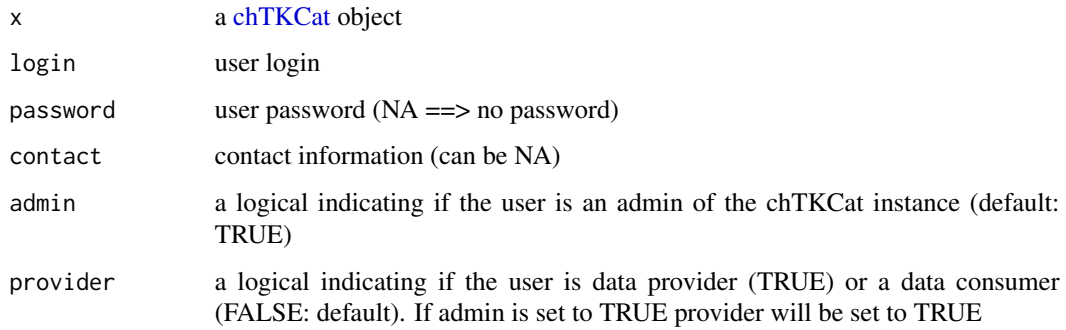

### Value

No return value, called for side effects

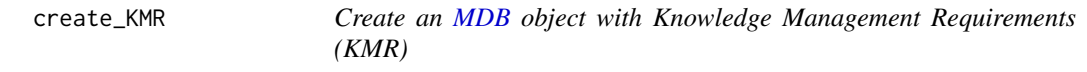

# <span id="page-23-1"></span>Description

Create an [MDB](#page-65-1) object with Knowledge Management Requirements (KMR)

#### Usage

create\_KMR(name, title, description, version, maintainer)

#### Arguments

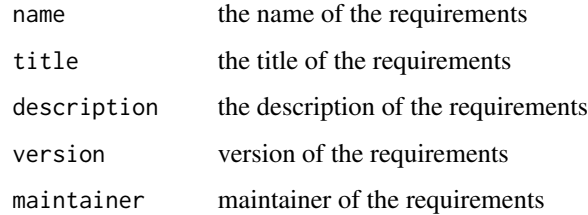

### Value

An MDB object with KM requirements data model

<span id="page-24-0"></span>

Create a piece of knowledge (POK) from an [MDB](#page-65-1) and a [KMRo](#page-23-1)bject

# Usage

create\_POK(mdb, kmr, tkcat = NULL)

#### Arguments

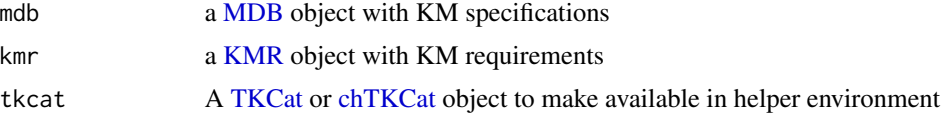

# Value

A POK object: a list with 3 slots:

- \$mdb: the provided [MDB](#page-65-1) object
- \$kmr: the provided [KMR](#page-23-1) object
- \$helpers: a list functions to leverage data from mdb and kmr
- 

data\_files *Get the data files from a [fileMDB](#page-88-1) object*

#### Description

Get the data files from a [fileMDB](#page-88-1) object

#### Usage

```
data_files(x)
```
#### Arguments

x a [fileMDB](#page-88-1) object

#### Value

a list with "dataFiles" and "readParameters" for reading the files.

<span id="page-25-0"></span>

Get the size of data files from a [fileMDB](#page-88-1) object

#### Usage

```
data_file_size(x, hr = FALSE)
```
#### Arguments

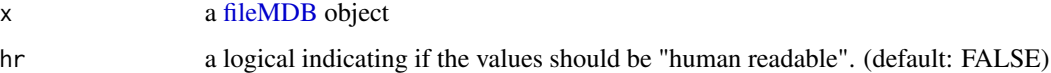

#### Value

a numeric vector with size in bytes (hr=FALSE) or a character vector with size and units (hr=TRUE)

data\_model.chMDB *Get object data model*

#### <span id="page-25-1"></span>Description

Get object data model

#### Usage

```
## S3 method for class 'chMDB'
data_model(x, ...)
```
## S3 method for class 'fileMDB' data\_model(x, ...)

data\_model(x, ...)

## S3 method for class 'memoMDB'  $data_model(x, ...)$ 

```
## S3 method for class 'metaMDB'
data_model(x, rtOnly = FALSE, recursive = FALSE, ...)
```
#### <span id="page-26-0"></span>Arguments

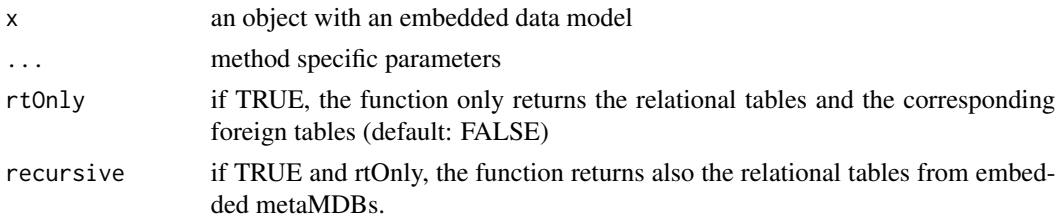

# Value

A [ReDaMoR::RelDataModel](#page-0-0) object

data\_tables.chMDB *Get object data tables*

#### <span id="page-26-1"></span>Description

Get object data tables

#### Usage

```
## S3 method for class 'chMDB'
data_tables(x, ..., skip = 0, n_max = Inf)
## S3 method for class 'fileMDB'
data_tables(x, ..., skip = 0, n_max = Inf)
data_tables(x, ..., skip = 0, n_max = Inf)
## S3 method for class 'memoMDB'
data_tables(x, ..., skip = 0, n_max = Inf)
## S3 method for class 'metaMDB'
data_tables(x, ..., skip = 0, n_max = Inf)
```
#### Arguments

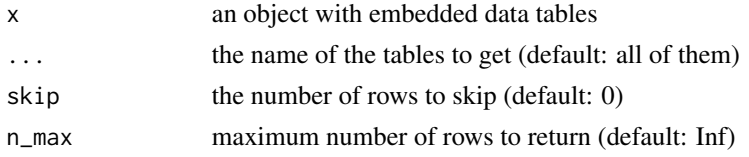

#### Value

A list of [dplyr::tibble](#page-0-0) and [matrix](#page-0-0)

<span id="page-27-0"></span>db\_disconnect.chMDB *Disconnect an object from a database*

#### <span id="page-27-2"></span>Description

Disconnect an object from a database

#### Usage

```
## S3 method for class 'chMDB'
db_disconnect(x)
## S3 method for class 'chTKCat'
db_disconnect(x)
db_disconnect(x)
## S3 method for class 'metaMDB'
```
Arguments

db\_disconnect(x)

x an object with a database connection

#### Value

No return value, called for side effects

db\_info.chMDB *DB information*

#### <span id="page-27-1"></span>Description

DB information DB information

```
## S3 method for class 'chMDB'
db_info(x, \ldots)## S3 replacement method for class 'chMDB'
db_info(x) <- value
## S3 method for class 'fileMDB'
```

```
db_info(x, \ldots)## S3 replacement method for class 'fileMDB'
db_info(x) <- value
db_info(x, \ldots)db_info(x) <- value
## S3 method for class 'memoMDB'
db_info(x, \ldots)## S3 replacement method for class 'memoMDB'
db_info(x) \leftarrow value## S3 method for class 'metaMDB'
db_info(x, \ldots)## S3 replacement method for class 'metaMDB'
```
 $db_info(x) < -$  value

#### Arguments

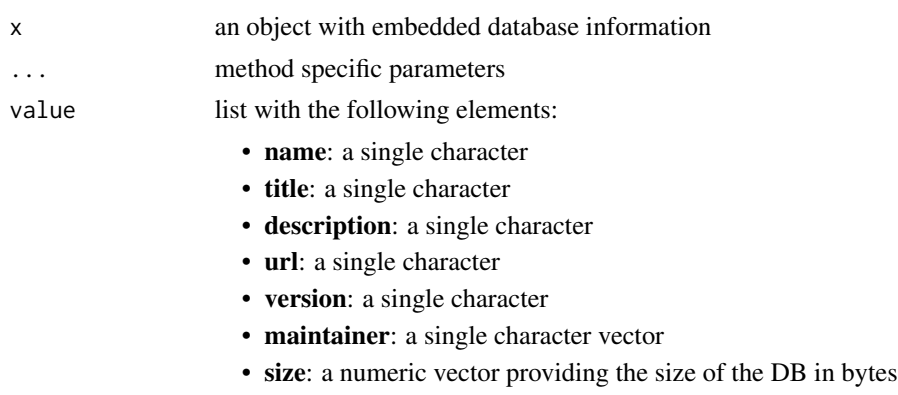

#### Value

A list with the following elements:

- name: a single character
- title: a single character
- description: a single character
- url: a single character
- version: a single character
- maintainer: a single character vector
- size: a numeric vector providing the size of the DB in bytes

<span id="page-29-0"></span>db\_reconnect.POK *Reconnect an object to a database*

# <span id="page-29-1"></span>Description

Reconnect an object to a database

#### Usage

```
## S3 method for class 'POK'
db_reconnect(x, user, password, ntries = 3, ...)## S3 method for class 'chMDB'
db\_reconnect(x, user, password, ntries = 3, ...)## S3 method for class 'chTKCat'
db\_reconnect(x, user, password, ntries = 3, ...)db\_reconnect(x, user, password, ntries = 3, ...)## S3 method for class 'metaMDB'
db\_reconnect(x, user, password, ntries = 3, ...)
```
# Arguments

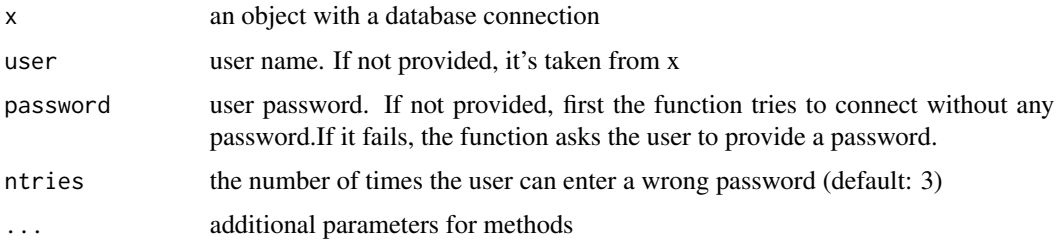

#### Value

A new database connection object.

db\_tables *Get the DB tables from a [chMDB](#page-16-1) or [metaMDB](#page-71-1) object*

#### Description

Get the DB tables from a [chMDB](#page-16-1) or [metaMDB](#page-71-1) object

#### <span id="page-30-0"></span>decode\_bin 31

# Usage

db\_tables(x, host)

#### Arguments

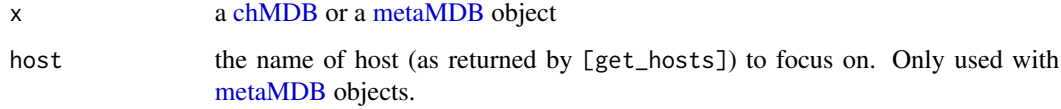

# Value

a list with a chTKCat object (tkcon) and a named vector of DB table names (dbTables).

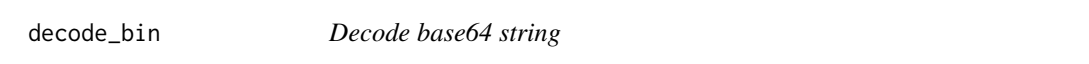

# Description

Decode base64 string

### Usage

```
decode_bin(text)
```
#### Arguments

text the base64 character vector to decode

# Value

One decoded value (e.g. a raw vector corresponding to a binary file)

dims.chMDB *Detailed information about the format of the tables*

#### <span id="page-30-1"></span>Description

Detailed information about the format of the tables

## Usage

```
## S3 method for class 'chMDB'
dims(x, \ldots)## S3 method for class 'fileMDB'
dims(
  x,
  ...,
  by = 1000,
  estimateThr = 5e+07,
  estimateSample = 10^6,
  showWarnings = TRUE
\lambdadims(x, ...)
## S3 method for class 'memoMDB'
\text{dims}(x, \ldots)## S3 method for class 'metaMDB'
\text{dims}(x, \ldots)
```
### Arguments

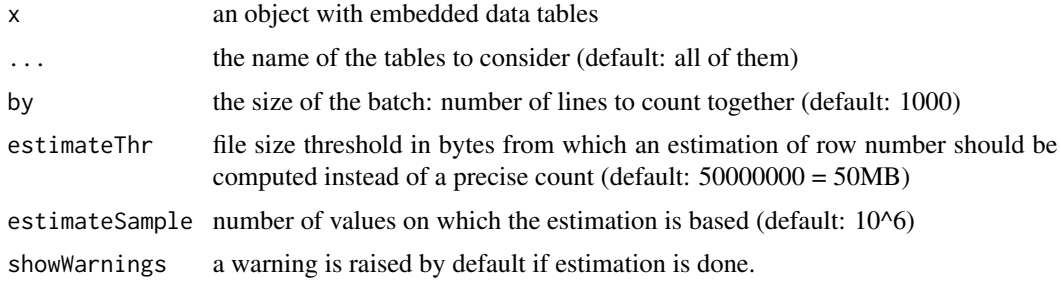

#### Value

A tibble with one row for each considered table and the following columns:

- name: the name of the table
- format: "table", "matrix" or "MatrixMarket"
- ncol: number of columns
- nrow: number of rows
- records: number of records (nrow for tables and ncol\*nrow for matrices)
- bytes: size in bytes
- transposed: FALSE by default. TRUE only for matrices stored in a transposed format.

<span id="page-32-0"></span>

Drop a database from a [chTKCat](#page-18-1)

#### Usage

drop\_chMDB(x, name)

### Arguments

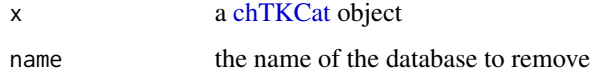

#### Value

No return value, called for side effects

drop\_chTKCat\_user *Drop a user from a [chTKCat](#page-18-1) object*

# Description

Drop a user from a [chTKCat](#page-18-1) object

#### Usage

```
drop_chTKCat_user(x, login)
```
#### Arguments

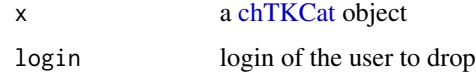

### Value

No return value, called for side effects

<span id="page-33-0"></span>

Empty a chMDB in a [chTKCat](#page-18-1)

#### Usage

empty\_chMDB(x, name, timestamp = NA)

#### Arguments

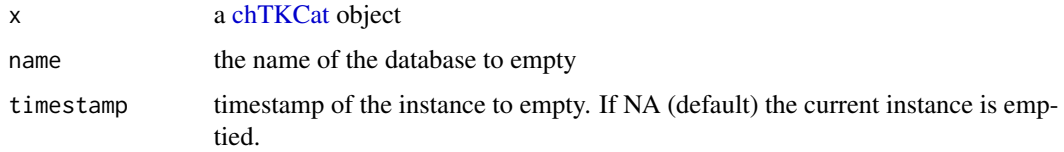

# Value

No return value, called for side effects

encode\_bin *Encode a binary file in a base64 string*

#### Description

Encode a binary file in a base64 string

#### Usage

```
encode_bin(what)
```
#### Arguments

what a file path or a raw vector

# Value

A character vector of length 1 with the base64 encoded file

<span id="page-34-0"></span>explore\_MDBs.TKCat *Explore available [MDB](#page-65-1) in a shiny web interface*

#### **Description**

Explore available [MDB](#page-65-1) in a shiny web interface

#### Usage

```
## S3 method for class 'TKCat'
explore_MDBs(
 x,
 subSetSize = 100,
 download = FALSE,
 workers = 4,
 title = NULL,
  skinColors = "green",
 logoDiv = TKCAT_LOGO_DIV,
 rDirs = NULL,
  tabTitle = "TKCat",
  tabIcon = "www/TKCat-small.png",
  ...
)
## S3 method for class 'chTKCat'
explore_MDBs(
 x,
 subSetSize = 100,
 host = x$chcon@host,
 download = FALSE,
 workers = 4,
 userManager = NULL,
 title = NULL,
  skinColors = c("blue", "yellow"),
 logoDiv = TKCAT_LOGO_DIV,
  tabTitle = "chTKCat",
  tabIcon = "www/TKCat-small.png",
 rDirs = NULL,
  ...
)
```

```
explore_MDBs(x, ...)
```
#### Arguments

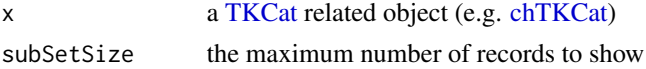

<span id="page-35-0"></span>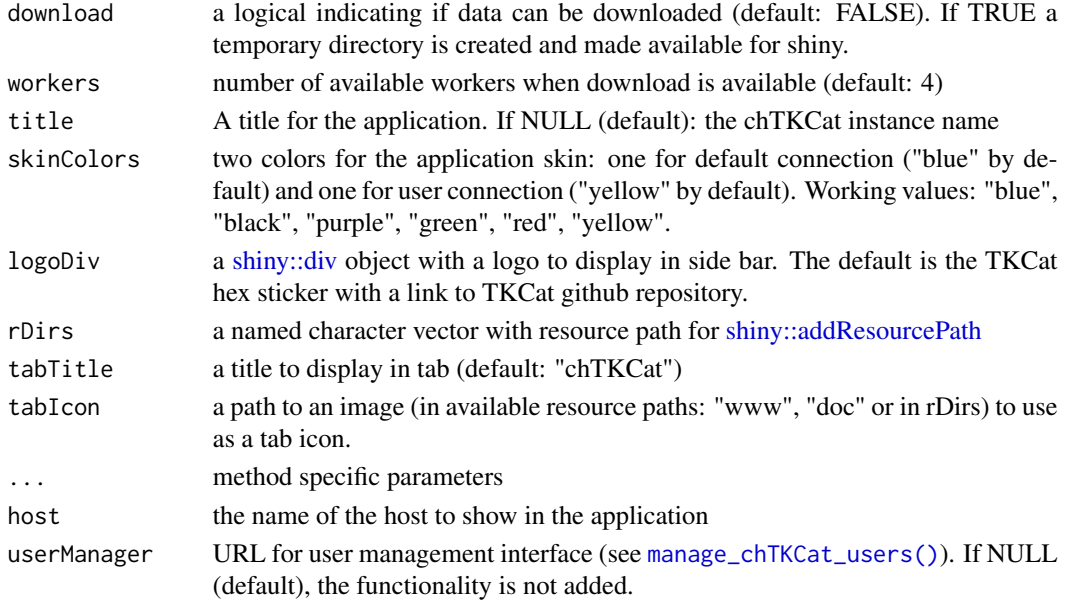

#### Value

No return value, called for side effects

<span id="page-35-1"></span>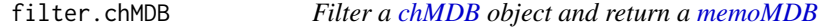

#### Description

Filter a [chMDB](#page-16-1) object and return a [memoMDB](#page-68-1)

#### Usage

```
## S3 method for class 'chMDB'
filter(.data, \ldots, by = 10^5, .preserve = FALSE)
```
# Arguments

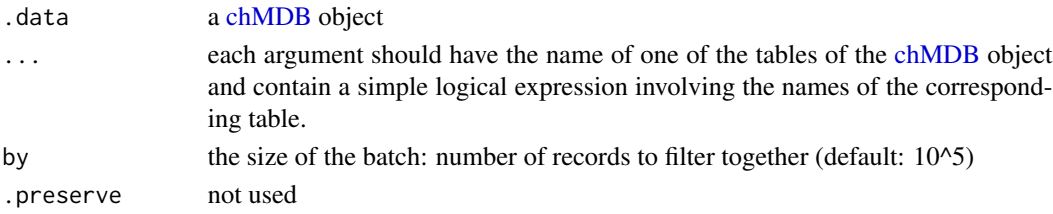

# Value

a [memoMDB](#page-68-1) object
filter.fileMDB *Filter a [fileMDB](#page-88-0) object and return a [memoMDB](#page-68-0)*

# Description

Filter a [fileMDB](#page-88-0) object and return a [memoMDB](#page-68-0)

# Usage

```
## S3 method for class 'fileMDB'
filter(.data, ..., .preserve = FALSE)
```
# Arguments

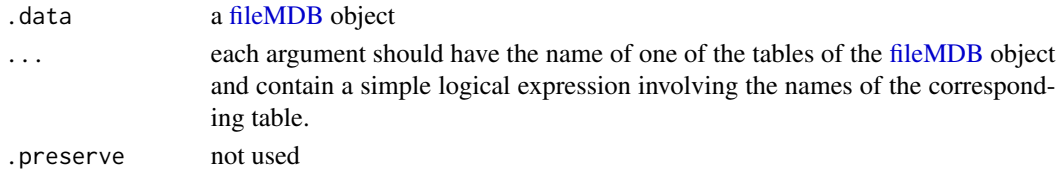

## Value

a [memoMDB](#page-68-0) object

<span id="page-36-0"></span>filter.memoMDB *Filter a [memoMDB](#page-68-0) object*

# Description

Filter a [memoMDB](#page-68-0) object

### Usage

```
## S3 method for class 'memoMDB'
filter(.data, ..., .preserve = FALSE)
```
# Arguments

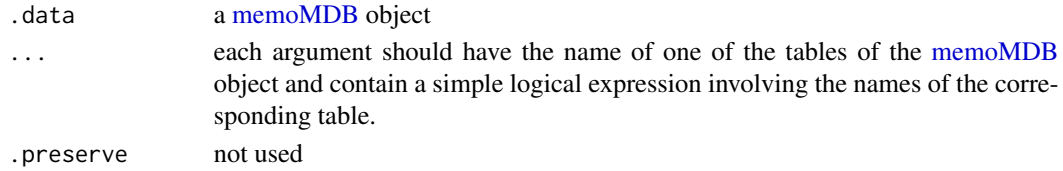

# Value

a filtered [memoMDB](#page-68-0) object

Filter a [metaMDB](#page-71-0) object

#### Usage

```
## S3 method for class 'metaMDB'
filter(.data, ..., .preserve = FALSE)
```
## Arguments

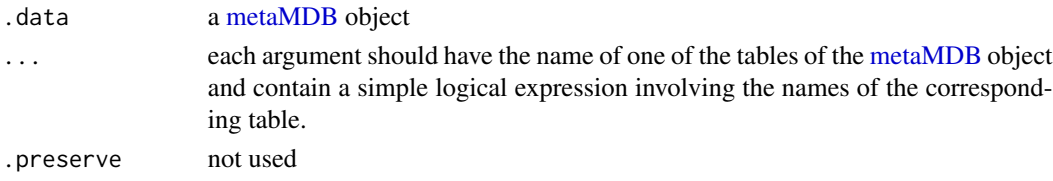

# Value

a filtered [memoMDB](#page-68-0) object

filter\_mdb\_matrix.chMDB

*Filter a matrix stored in an MDB*

# Description

Filter a matrix stored in an MDB

### Usage

```
## S3 method for class 'chMDB'
filter_mdb_matrix(x, tableName, ...)
## S3 method for class 'fileMDB'
filter_mdb_matrix(x, tableName, .by = 10^5, ...)
filter_mdb_matrix(x, tableName, ...)
## S3 method for class 'memoMDB'
filter_mdb_matrix(x, tableName, ...)
## S3 method for class 'metaMDB'
filter_mdb_matrix(x, tableName, ...)
```
#### **Arguments**

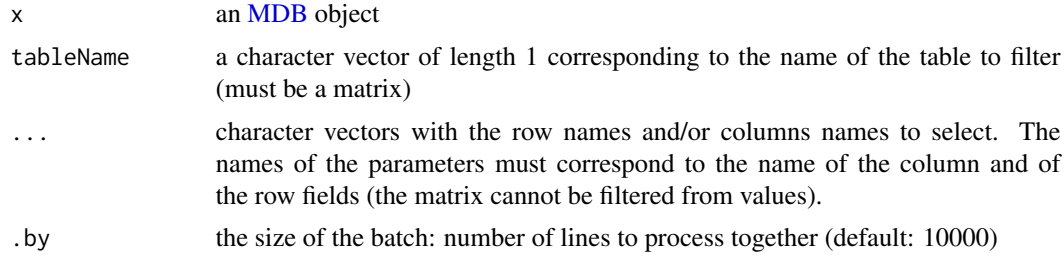

#### Value

A sub-matrix of tableName in x. Only existing elements are returned. No error is raised if any element is missing. The result must be checked and adapted to user needs.

#### Examples

```
## Not run:
## Return the matrix of expression values focused on the selected genes
filter_mdb_matrix(x=db, "Expression_value", gene=c("SNCA", "MAPT"))
```
## End(Not run)

filter\_with\_tables.chMDB

*Filter an [MDB](#page-65-0) object according to provided tables*

#### <span id="page-38-0"></span>Description

Filter an [MDB](#page-65-0) object according to provided tables

### Usage

```
## S3 method for class 'chMDB'
filter_with_tables(x, tables, checkTables = TRUE, by = 10^5, ...)
## S3 method for class 'fileMDB'
filter_with_tables(x, tables, checkTables = TRUE, by = 10^5, ...)
filter_with_tables(x, tables, checkTables = TRUE, ...)
## S3 method for class 'memoMDB'
filter_with_tables(x, tables, checkTables = TRUE, ...)
## S3 method for class 'metaMDB'
filter_with_tables(x, tables, checkTables = TRUE, ...)
```
# Arguments

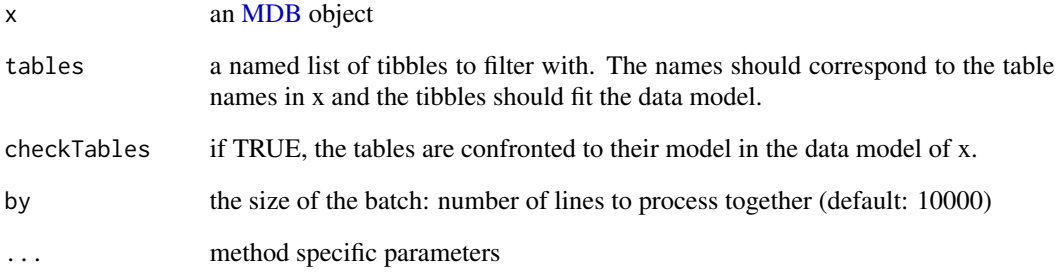

# Value

a [memoMDB](#page-68-0) object

format.chTKCat *Format a [chTKCat](#page-18-0) object for printing*

# Description

Format a [chTKCat](#page-18-0) object for printing

# Usage

```
## S3 method for class 'chTKCat'
format(x, \ldots)
```
# Arguments

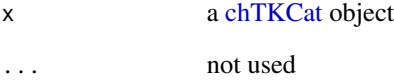

# Value

A single character

get\_chMDB\_metadata *Get the metadata of an MDB from a [chTKCat](#page-18-0) connection*

# Description

Get the metadata of an MDB from a [chTKCat](#page-18-0) connection

### Usage

```
get_chMDB_metadata(x, dbName, timestamp = NA)
```
# Arguments

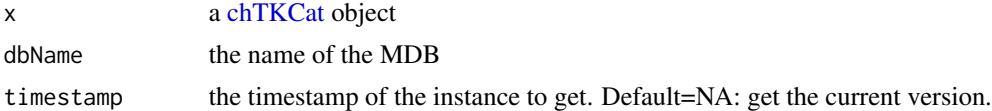

# Value

A list with the following elements:

- dbInfo: General information regarding the MDB
- dataModel: The data model
- collectionMembers: Members of different collections
- access: type of access to the MDB

### See Also

[get\\_MDB](#page-44-0)

get\_chMDB\_timestamps *Get instance timestamps of an MDB in [chTKCat](#page-18-0)*

# Description

Get instance timestamps of an MDB in [chTKCat](#page-18-0)

# Usage

get\_chMDB\_timestamps(x, name)

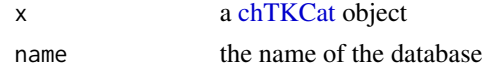

A tibble with the instance "timestamp" and a logical indicating if it's the "current" one or not.

get\_chTKCat\_collection

*Get a collection from a [chTKCat](#page-18-0)*

### Description

Get a collection from a [chTKCat](#page-18-0)

### Usage

get\_chTKCat\_collection(x, title)

## Arguments

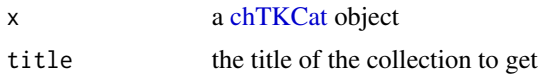

### Value

The definition of the collection as a JSON string.

<span id="page-41-0"></span>get\_collection\_mapper *Get the default mapper function for a collection*

### Description

Get the default mapper function for a collection

# Usage

```
get_collection_mapper(collection)
```
# Arguments

collection the name of the targeted collection (it should belong to local collections: see [list\\_local\\_collections\(\)](#page-59-0)).

# Value

A function to map collection members.

<span id="page-42-0"></span>get\_confrontation\_report

*Get the last generated MDB confrontation report*

## Description

Get the last generated MDB confrontation report

## Usage

```
get_confrontation_report()
```
# Value

A confrontation report generated by [ReDaMoR::confront\\_data\(\)](#page-0-0)

get\_hosts.DBIConnection

*Get database hosts*

# Description

Get database hosts

# Usage

```
## S3 method for class 'DBIConnection'
get_hosts(x, ...)
## S3 method for class 'chMDB'
get\_hosts(x, \ldots)## S3 method for class 'chTKCat'
get_hosts(x, ...)
get_hosts(x, ...)
```
## S3 method for class 'metaMDB' get\_hosts(x, ...)

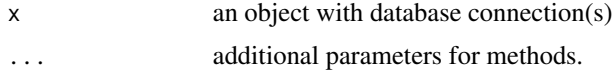

### Value

A character vector with hosts information (generaly 1) in the following shape: "host:port"

get\_KMR *Get a [KMR](#page-23-0) object from a [TKCat](#page-84-0) or a [chTKCat](#page-18-0) object*

# Description

Get a [KMR](#page-23-0) object from a [TKCat](#page-84-0) or a [chTKCat](#page-18-0) object

### Usage

get\_KMR(...)

### Arguments

... parameters for the [get\\_MDB\(\)](#page-44-0) function

# Value

A [KMR](#page-23-0) object

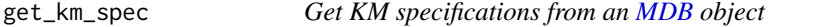

# Description

Get KM specifications from an [MDB](#page-65-0) object

# Usage

get\_km\_spec(x, kmr)

### Arguments

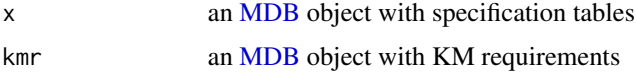

### Value

An [MDB](#page-65-0) object with kmr specification tables from x

get\_local\_collection *Get the json definition of a local collection of concepts*

# Description

Get the json definition of a local collection of concepts

## Usage

```
get_local_collection(title)
```
# Arguments

title the title of the collection to get

# Value

The definition of the collection as a JSON string.

get\_MDB.TKCat *Get an [MDB](#page-65-0) object from a [TKCat](#page-84-0) related object*

# <span id="page-44-0"></span>**Description**

Get an [MDB](#page-65-0) object from a [TKCat](#page-84-0) related object

# Usage

```
## S3 method for class 'TKCat'
get_MDB(x, dbName, ...)
## S3 method for class 'chTKCat'
get_MDB(x, dbName, timestamp = NA, check = TRUE, n_max = 10, ...)
```
get\_MDB(x, dbName, ...)

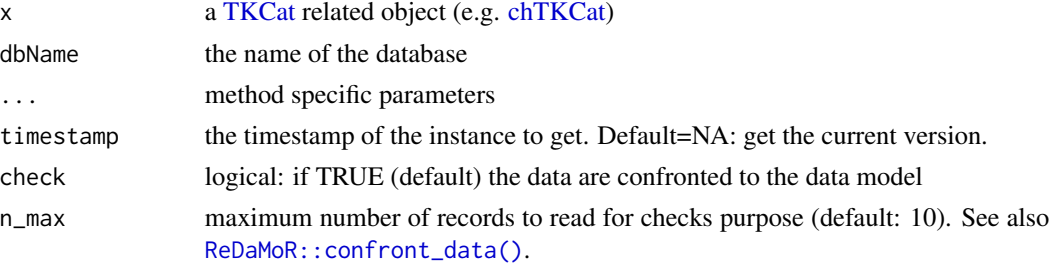

# Value

An [MDB](#page-65-0) object

### See Also

[get\\_confrontation\\_report,](#page-42-0) [ReDaMoR::format\\_confrontation\\_report](#page-0-0) and [ReDaMoR::format\\_confrontation\\_report\\_md](#page-0-0) for getting and formatting the report confronting the data to the model.

get\_POK *Get a [POK](#page-24-0) from a [chTKCat](#page-18-0) connection or a [TKCat](#page-84-0) object*

### Description

Get a [POK](#page-24-0) from a [chTKCat](#page-18-0) connection or a [TKCat](#page-84-0) object

### Usage

get\_POK(x, mdb, kmr)

#### Arguments

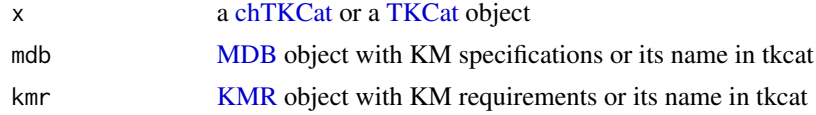

#### Value

A [POK](#page-24-0) object

get\_query.chMDB *Get SQL query*

#### Description

Get SQL query

### Usage

```
## S3 method for class 'chMDB'
get_query(x, query, autoalias = !is_current_chMDB(x), ...)## S3 method for class 'chTKCat'
get_query(x, query, ...)
get_query(x, query, ...)
```
### Arguments

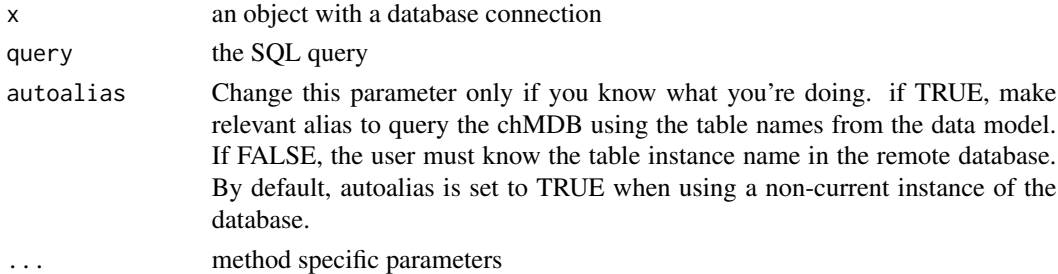

# Value

A tibble with query results

get\_R\_helpers.MDB *Get a set of helper functions from an object*

### Description

Get a set of helper functions from an object

### Usage

```
## S3 method for class 'MDB'
get_R_helpers(x, hnames = NA, kmr, tkcat = NULL, ...)## S3 method for class 'KMR'
get_R_helpers(x, hnames = NA, tkcat = NULL, mdb = NULL, ...)
```
get\_R\_helpers(x, hnames, ...)

### Arguments

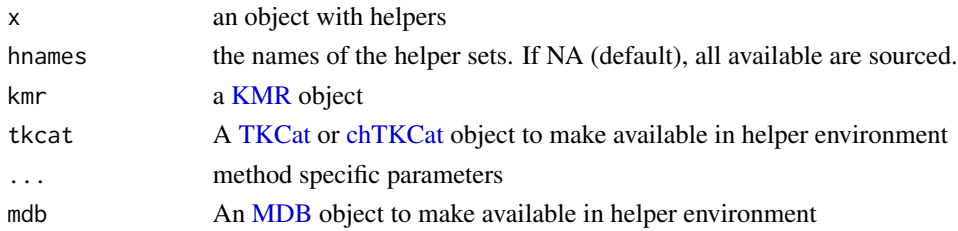

## Details

x, kmr and tkcat objects are made available in helpers environment as 'THISMDB', 'THISKMR' and 'THISTKCAT' objects respectively and can be used as such within helpers code.

x, tkcat and mdb objects are made available in helpers environment as 'THISKMR', 'THISTKCAT' and 'THISMDB' objects respectively and can be used as such within helpers code.

# Value

Return a list of functions

```
get_shared_collections
```
*Get collections shared by 2 objects and return member combinations*

# **Description**

Get collections shared by 2 objects and return member combinations

### Usage

get\_shared\_collections(x, y)

### Arguments

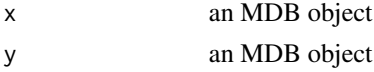

### Value

A tibble with the following fields:

- collection the name of the collection
- mid.x the collection member identifier in x
- table.x the table of the collection member in x
- mid.y the collection member identifier in y
- table.y the table of the collection member in y

has\_km\_spec *Check if KM specifications are available in an [MDB](#page-65-0) object*

## Description

Check if KM specifications are available in an [MDB](#page-65-0) object

#### Usage

has\_km\_spec(x, kmr)

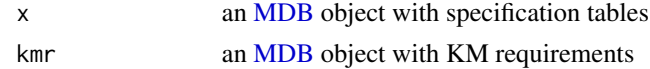

### heads.chMDB 49

# Value

A logical: TRUE if the MDB has KM specifications

# heads.chMDB *Get the first records of each object data tables*

# Description

Get the first records of each object data tables

# Usage

```
## S3 method for class 'chMDB'
heads(x, \ldots, n = 6L)## S3 method for class 'fileMDB'
heads(x, \ldots, n = 6L)heads(x, ..., n = 6L)## S3 method for class 'memoMDB'
heads(x, \ldots, n = 6L)## S3 method for class 'metaMDB'
heads(x, ..., n = 6L)
```
# Arguments

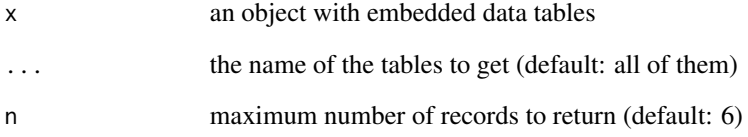

# Value

A list of [dplyr::tibble](#page-0-0) and [matrix](#page-0-0)

```
import_collection_mapper
```
*Import a function to map collection members*

# Description

Import a function to map collection members

### Usage

```
import_collection_mapper(collection, fun)
```
# Arguments

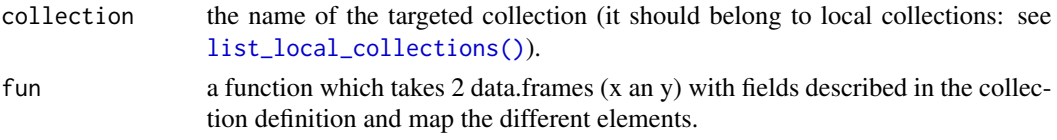

### Value

No return value, called for side effects. The function will be used to map collection members.

```
import_local_collection
```
*Import a the definition of a collection of concepts in the local environment*

# Description

Import a the definition of a collection of concepts in the local environment

### Usage

```
import_local_collection(txt, overwrite = FALSE)
```
#### Arguments

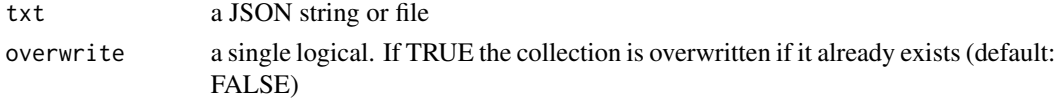

### Value

No return value, called for side effects. The collection will be available and operations will be possible on its members.

The initialization can only be done locally (host="localhost")

# Usage

init\_chTKCat(x, instance, version, path, login, password, contact)

# Arguments

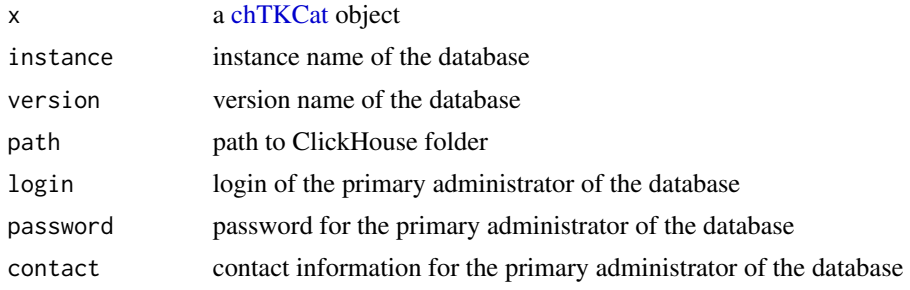

### Value

a [chTKCat](#page-18-0)

is.chMDB *Check if the object is a [chMDB](#page-16-0) object*

# Description

Check if the object is a [chMDB](#page-16-0) object

# Usage

is.chMDB(x)

# Arguments

x any object

# Value

A single logical: TRUE if x is a [chMDB](#page-16-0) object

Check the object is a [chTKCat](#page-18-0) object

# Usage

is.chTKCat(x)

# Arguments

x any object

### Value

A single logical: TRUE if x is a [chTKCat](#page-18-0) object

# is.fileMDB *Check if the object is a [fileMDB](#page-88-0) object*

# Description

Check if the object is a [fileMDB](#page-88-0) object

### Usage

is.fileMDB(x)

# Arguments

x any object

### Value

A single logical: TRUE if x is an [fileMDB](#page-88-0) object

Check if an object represents Knowledge Management Requirements (KMR)

### Usage

is.KMR(x)

### Arguments

x an object

# Value

TRUE if x is a KMR, FALSE if not

# is.MDB *Check if the object is an [MDB](#page-65-0) object*

# Description

Check if the object is an [MDB](#page-65-0) object

# Usage

is.MDB(x)

# Arguments

x any object

# Value

A single logical: TRUE if x is an MDB object.

Check if the object is a [memoMDB](#page-68-0) object

# Usage

is.memoMDB(x)

# Arguments

x any object

### Value

A single logical: TRUE if x is an [memoMDB](#page-68-0) object

# is.metaMDB *Check if the object is a [metaMDB](#page-71-0) object*

# Description

Check if the object is a [metaMDB](#page-71-0) object

### Usage

is.metaMDB(x)

# Arguments

x any object

### Value

A single logical: TRUE if x is an [metaMDB](#page-71-0) object

Check if the object is a [POK](#page-24-0) object

# Usage

is.POK(x)

# Arguments

x any object

## Value

A single logical: TRUE if x is a [POK](#page-24-0) object

# is.TKCat *Check the object is a [TKCat](#page-84-0) object*

# Description

Check the object is a [TKCat](#page-84-0) object

### Usage

is.TKCat(x)

# Arguments

x any object

### Value

A single logical: TRUE if x is a [TKCat](#page-84-0) object

is\_chMDB\_public *Is a chMDB public*

# Description

Is a chMDB public

### Usage

is\_chMDB\_public(x, mdb)

### Arguments

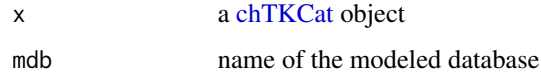

### Value

A logical indicating if the chMDB is public or not.

is\_current\_chMDB *Check if the [chMDB](#page-16-0) object refers to the current instance of the MDB*

# Description

Check if the [chMDB](#page-16-0) object refers to the current instance of the MDB

### Usage

```
is_current_chMDB(x)
```
## Arguments

x a [chMDB](#page-16-0) object

## Value

A single logical: TRUE if x refers to the current instance of the MDB.

Join connected tables

### Usage

```
join_mdb_tables(
 x,
  ...,
  type = c("left", "right", "inner", "full"),
  jtName = NA
\mathcal{L}
```
# Arguments

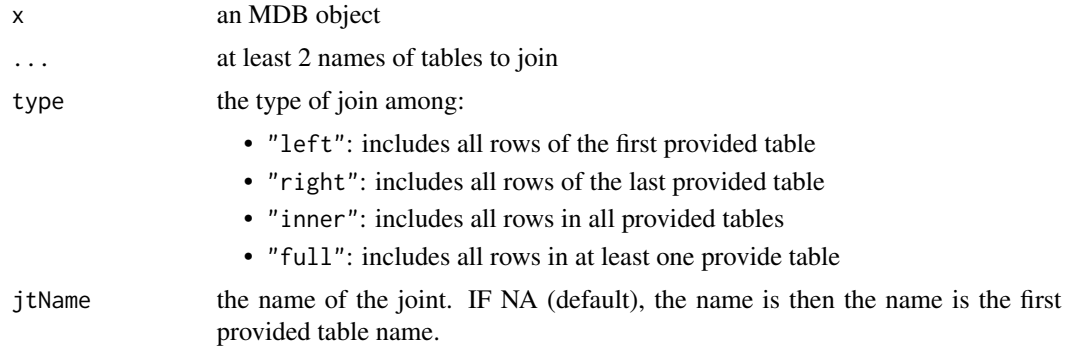

# Value

A [metaMDB](#page-71-0) corresponding to x with the joined tables replaced by the joint. If less than 2 table names are provided, the function returns the original x MDB.

list\_chMDB\_timestamps *List instance timestamps of an MDB in [chTKCat](#page-18-0)*

# Description

List instance timestamps of an MDB in [chTKCat](#page-18-0)

# Usage

list\_chMDB\_timestamps(x, name)

### Arguments

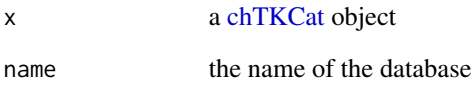

### Value

A tibble with the instance of each table at each timestamp. The "current" attribute indicate the current timestamp instance. If there is no recorded timestamp, the function returns NULL.

list\_chMDB\_users *List users of an MDB of a [chTKCat](#page-18-0) object*

# Description

List users of an MDB of a [chTKCat](#page-18-0) object

# Usage

list\_chMDB\_users(x, mdbs = NULL)

### Arguments

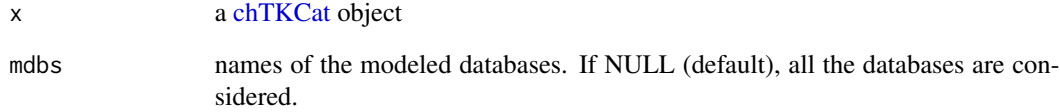

### Value

A tibble with 3 columns:

- user: the user login
- mdb: the name of the modeled database
- admin: if the user is an admin of the MDB

list\_chTKCat\_collections

*List collections available in a [chTKCat](#page-18-0)*

## Description

List collections available in a [chTKCat](#page-18-0)

# Usage

list\_chTKCat\_collections(x, withJson = FALSE)

## Arguments

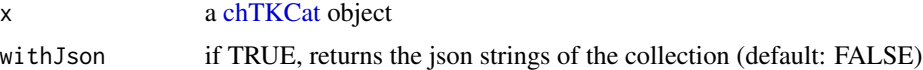

### Value

A tibble with the title, the description and optionally the json definition of the collections

list\_chTKCat\_users *List [chTKCat](#page-18-0) user*

# Description

List [chTKCat](#page-18-0) user

# Usage

```
list_chTKCat_users(x)
```
## Arguments

x a [chTKCat](#page-18-0) object

# Value

A tibble with 3 columns:

- login: user login
- contact: user contact information
- admin: if the user is an admin of the chTKCat object

list\_feature\_properties

*List properties of a feature*

# Description

List properties of a feature

### Usage

list\_feature\_properties(kmr, feature)

# Arguments

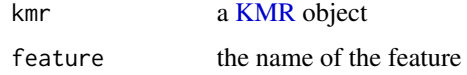

### Value

A [tibble](#page-0-0) with the description of feature properties

```
list_local_collections
```
*List local collections of concepts*

### Description

List local collections of concepts

# Usage

list\_local\_collections(withJson = FALSE)

# Arguments

withJson if TRUE, returns the json strings of the collection (default: FALSE)

# Value

A tibble with the title, the description and optionally the json definition of the collections

list\_MDBs.TKCat *List available [MDB](#page-65-0)*

# Description

List available [MDB](#page-65-0)

# Usage

```
## S3 method for class 'TKCat'
list_MDBs(x, withInfo = TRUE)
## S3 method for class 'chTKCat'
list_MDBs(x, withInfo = TRUE)
list_MDBs(x, withInfo = TRUE)
```
## Arguments

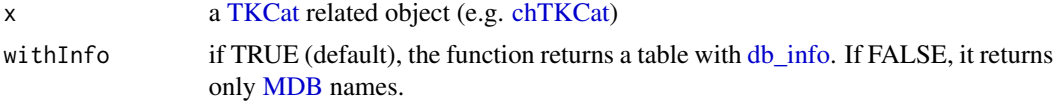

### Value

A tibble with information about the [MDB](#page-65-0) available in a [TKCat](#page-84-0) related object.

list\_measurements *List supported types of measurement*

# Description

List supported types of measurement

# Usage

list\_measurements(kmr)

# Arguments

kmr a [KMR](#page-23-0) object

## Value

A vector of character with measurement names

list\_measurement\_units

*List possible units for a type of measurement*

# Description

List possible units for a type of measurement

## Usage

list\_measurement\_units(kmr, measurement)

# Arguments

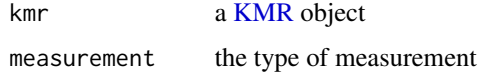

# Value

A [tibble](#page-0-0) with the description of supported units

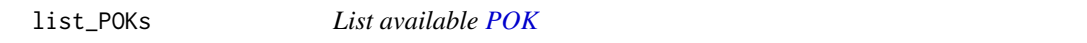

# Description

List available [POK](#page-24-0)

# Usage

list\_POKs(x, kmr)

# Arguments

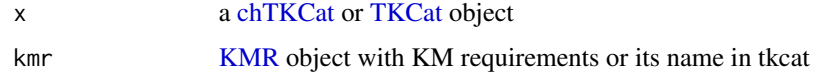

# Value

The names of available POKs in x with kmr requirements.

list\_property\_values *List of supported values for an integer or a character property*

## Description

List of supported values for an integer or a character property

# Usage

```
list_property_values(kmr, feature, property)
```
## Arguments

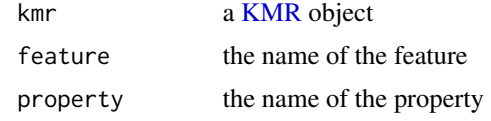

# Value

A [tibble](#page-0-0) with value and their description (if available)

list\_tables.DBIConnection

*List tables in a clickhouse database*

# Description

List tables in a clickhouse database

## Usage

```
## S3 method for class 'DBIConnection'
list_tables(x, dbNames = NULL, ...)
```

```
## S3 method for class 'chTKCat'
list_tables(x, dbNames = NULL, ...)
```
list\_tables(x, ...)

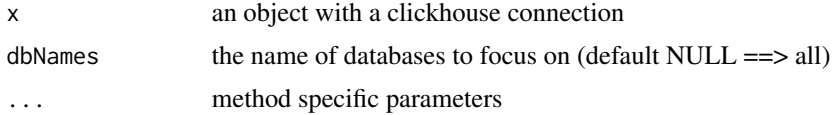

A tibble with at least the following columns:

- database: the name of the database
- name: the name of the table
- total\_rows: the number of rows in the table
- total\_bytes: the size of the table
- total\_columns: the number of columns in the table

list\_table\_features *List the features provided by a set of tables*

# Description

List the features provided by a set of tables

#### Usage

list\_table\_features(kmr, tables = NULL)

### Arguments

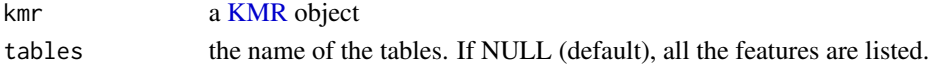

### Value

A [tibble](#page-0-0) with feature description and properties

list\_table\_types *List types of tables defined in a [KMR](#page-23-0) object*

### Description

List types of tables defined in a [KMR](#page-23-0) object

### Usage

list\_table\_types(kmr)

### Arguments

kmr a [KMR](#page-23-0) object

# Value

A [tibble](#page-0-0) with the names of table types, their descriptions and the related collections

manage\_chTKCat\_users *Manage user information in a shiny interface*

# Description

Manage user information in a shiny interface

# Usage

```
manage_chTKCat_users(x, pwdFile = NULL)
```
# Arguments

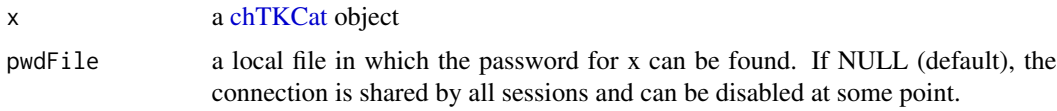

<span id="page-64-0"></span>map\_collection\_members

*Map different collection members*

# Description

Map different collection members

# Usage

```
map_collection_members(
 x,
 y,
 collection,
 xm,
 ym,
 sufficient = c("_x", "_y"),fun = NA,
  ...
)
```
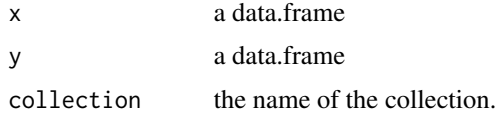

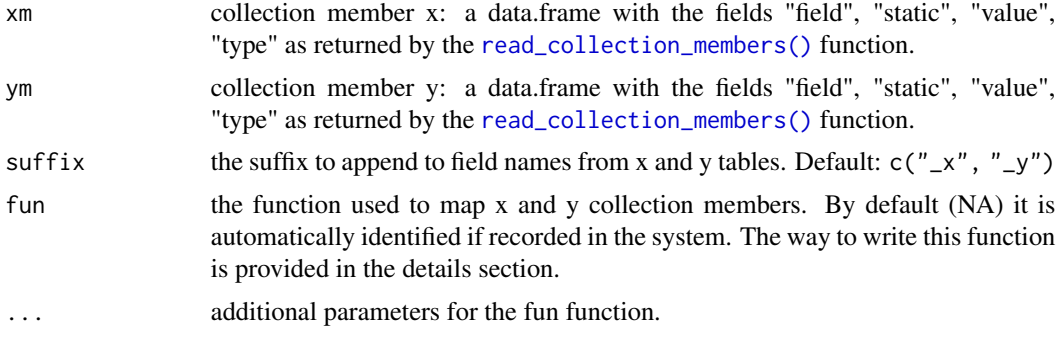

## Details

fun must have at least an x and a y parameters. Each of them should be a data.frame with all the field values given in xm and ym. Additional parameters can be defined and will be forwarded using .... fun should return a data frame with all the fields values given in xm and ym followed by "\_x" and "\_y" suffix.

## Value

A tibble giving necessary information to map elements in x and y. The columns corresponds to the field values in xm and ym followed by a suffix (default: c("\_x", "\_y")). Only fields documented as non static in xm and ym are kept.

<span id="page-65-0"></span>MDB *MDB*

### Description

The class "MDB" provides general functions for handling modeled databases. The MDB classes implemented in the TKCat package are: [fileMDB,](#page-88-0) [memoMDB,](#page-68-0) chMDB and [metaMDB.](#page-71-0) These classes provide additional functions.

#### Usage

```
## S3 method for class 'MDB'
names(x)
## S3 method for class 'MDB'
length(x)
## S3 method for class 'MDB'
lengths(x, use.name = TRUE)## S3 method for class 'MDB'
as.list(x, \ldots)
```
#### $MDB$  67

```
## S3 method for class 'MDB'
select(.data, ...)
## S3 method for class 'MDB'
pull(.data, var = -1, name = NULL, ...)## S3 method for class 'MDB'
c(\ldots)## S3 method for class 'MDB'
merge(
 x,
 y,
 by = get_shared_collections(x, y),
 dbInfo = list(name = paste(db_info(x)$name, db_info(y)$name, sep = "_")),
  dmAutoLayout = TRUE,
 rtColor = "yellow",
 funs = list(),
  ...
\mathcal{L}
```
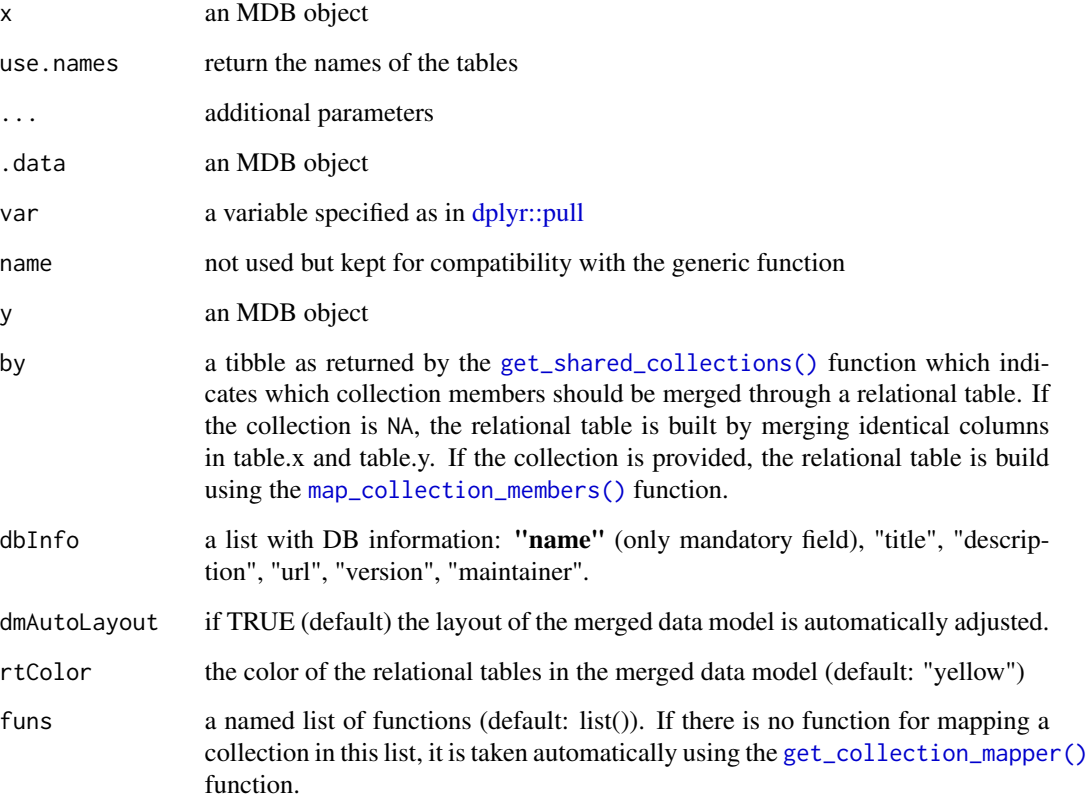

## Value

names() returns the table names.

length() returns the number of tables in x.

lengths() returns the number of fields for each table in x.

as.list.MDB() returns a simple list of tibbles with all the data from the tables in x.

A [metaMDB](#page-71-0) object gathering x and y along with relational tables between them created using collection members and mapping functions automatically chosen or provided by the funs parameter. ... can be used to send parameters to the mapper functions.

## See Also

MDB methods: [db\\_info,](#page-27-0) [data\\_model,](#page-25-0) [data\\_tables,](#page-26-0) [collection\\_members,](#page-19-0) [count\\_records,](#page-21-0) [filter\\_with\\_tables,](#page-38-0) [as\\_fileMDB](#page-12-0) Additional documentation is provided for each specific class: [fileMDB,](#page-88-0) [memoMDB,](#page-68-0) chMDB and [metaMDB.](#page-71-0)

MDBs *Get a list of MDB from [metaMDB](#page-71-0) object*

#### Description

Get a list of MDB from [metaMDB](#page-71-0) object

#### Usage

MDBs(x)

#### Arguments

x a [metaMDB](#page-71-0) object

# Value

A list of MDB objects

<span id="page-68-0"></span>

An [MDB](#page-65-0) (Modeled DataBase) in memory: memoMDB Rename tables of a [memoMDB](#page-68-0) object

## Usage

```
memoMDB(
  dataTables,
 dataModel,
 dbInfo,
 collectionMembers = NULL,
  check = TRUE,checks = c("unique", "not nullable", "foreign keys"),
  verbose = FALSE
)
## S3 replacement method for class 'memoMDB'
names(x) <- value
## S3 method for class 'memoMDB'
rename(.data, ...)
## S3 method for class 'memoMDB'
x[i]
## S3 method for class 'memoMDB'
x[[i]]
## S3 method for class 'memoMDB'
x$i
```
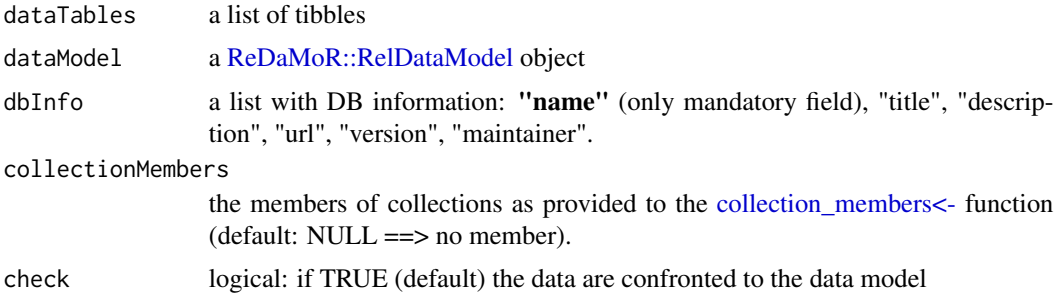

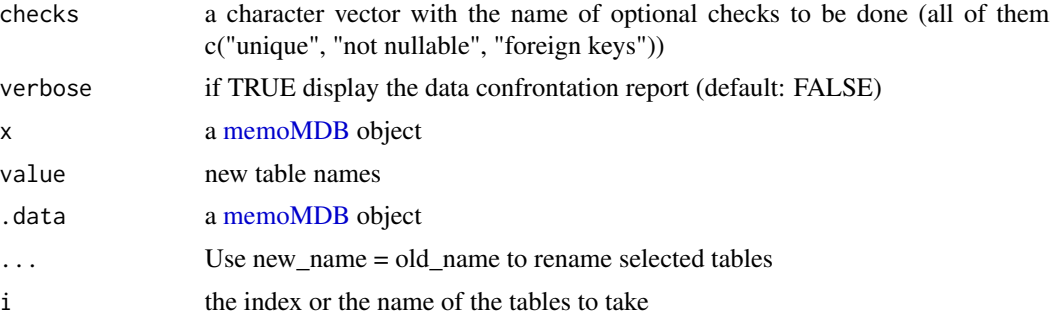

#### Value

A memoMDB object

#### See Also

- MDB methods: [db\\_info,](#page-27-0) [data\\_model,](#page-25-0) [data\\_tables,](#page-26-0) [collection\\_members,](#page-19-0) [count\\_records,](#page-21-0) [dims,](#page-30-0) [filter\\_with\\_tables,](#page-38-0) [as\\_fileMDB](#page-12-0)
- Additional general documentation is related to [MDB.](#page-65-0)
- [filter.memoMDB,](#page-36-0) [slice.memoMDB](#page-83-0)

#### Examples

```
hpo <- read_fileMDB(
   path=system.file("examples/HPO-subset", package="ReDaMoR"),
   dataModel=system.file("examples/HPO-model.json", package="ReDaMoR"),
   dbInfo=list(
      "name"="HPO",
      "title"="Data extracted from the HPO database",
      "description"=paste(
         "This is a very small subset of the HPO!",
         "Visit the reference URL for more information"
      ),
      "url"="http://human-phenotype-ontology.github.io/"
   )
) %>%
   as_memoMDB()
count_records(hpo)
## Too long on win-builder.r-project.org
## Not run:
hpoSlice <- slice(hpo, HPO_diseases=1:10)
count_records(hpoSlice)
if("stringr" %in% installed.packages()[,"Package"]){
   epilHP <- filter(
      hpo,
      HPO_diseases=stringr::str_detect(
        label, stringr::regex("epilepsy", ignore_case=TRUE)
```

```
\mathcal{L})
   count_records(epilHP)
}
```
## End(Not run)

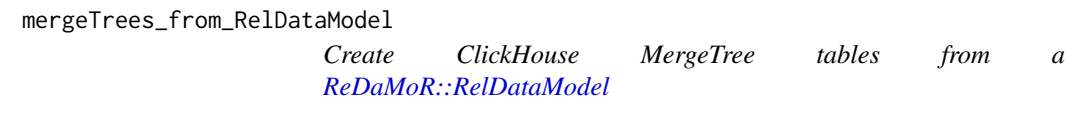

# Description

Create ClickHouse MergeTree tables from a [ReDaMoR::RelDataModel](#page-0-0)

# Usage

mergeTrees\_from\_RelDataModel(con, dbName, dbm)

# Arguments

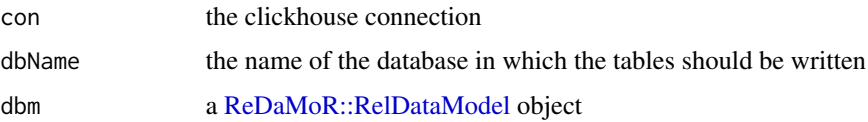

# Value

No return value, called for side effects

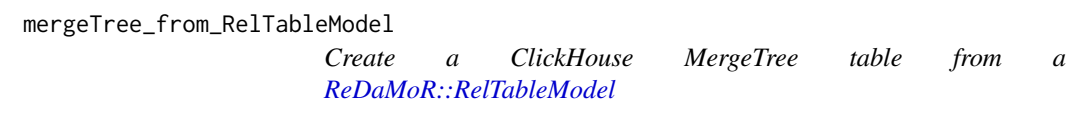

# Description

Create a ClickHouse MergeTree table from a [ReDaMoR::RelTableModel](#page-0-0)

# Usage

mergeTree\_from\_RelTableModel(con, dbName, tm)

### Arguments

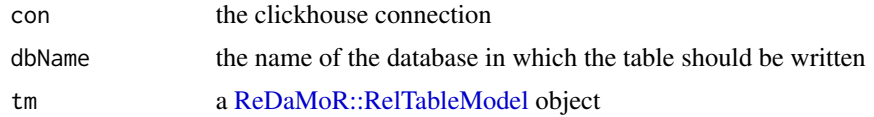

# Value

No return value, called for side effects

<span id="page-71-0"></span>

metaMDB *A metaMDB object*

# Description

A metaMDB object is an [MDB](#page-65-0) gathering several other MDBs glued by relational tables.

### Usage

```
metaMDB(MDBs, relationalTables, dataModel, dbInfo, check = TRUE)
## S3 replacement method for class 'metaMDB'
names(x) <- value
## S3 method for class 'metaMDB'
rename(.data, ...)
## S3 method for class 'metaMDB'
x[i]
## S3 method for class 'metaMDB'
x[[i]]
## S3 method for class 'metaMDB'
x$i
```
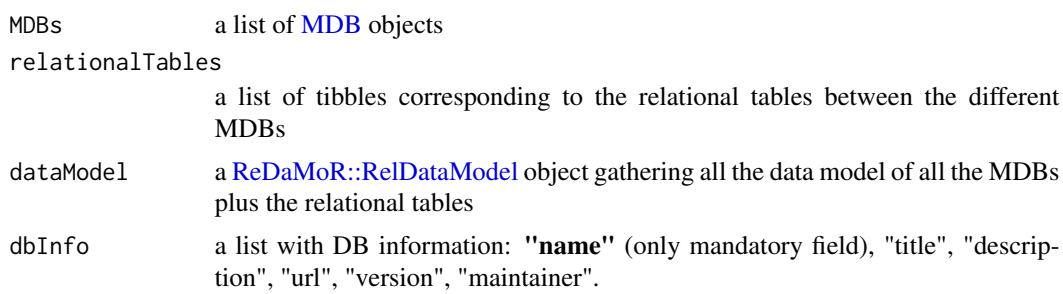
<span id="page-72-0"></span>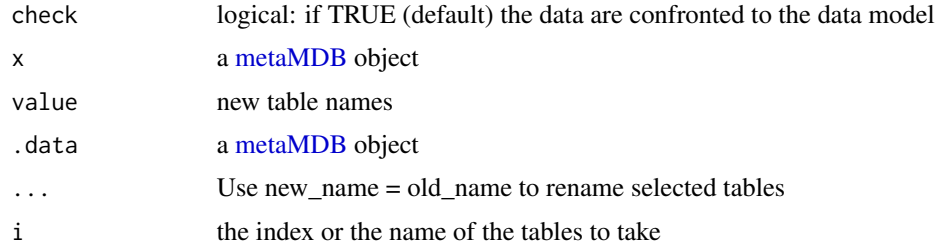

A metaMDB object

#### See Also

- MDB methods: [db\\_info,](#page-27-0) [data\\_model,](#page-25-0) [data\\_tables,](#page-26-0) [collection\\_members,](#page-19-0) [count\\_records,](#page-21-0) [dims,](#page-30-0) [filter\\_with\\_tables,](#page-38-0) [as\\_fileMDB](#page-12-0)
- Additional general documentation is related to [MDB.](#page-65-0)
- [filter.metaMDB,](#page-37-0) [slice.metaMDB](#page-83-0)
- [get\\_confrontation\\_report,](#page-42-0) [ReDaMoR::format\\_confrontation\\_report](#page-0-0) and [ReDaMoR::format\\_confrontation\\_report\\_md](#page-0-0) for getting and formatting the report confronting the data to the model.

parse\_R\_helpers *Parse source code to get R helpers*

# Description

Parse source code to get R helpers

#### Usage

```
parse_R_helpers(code, ...)
```
#### Arguments

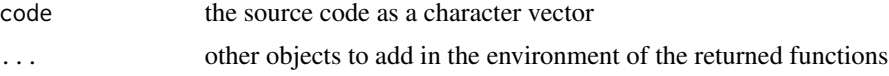

#### Details

Functions in code must be documented with [roxygen2::roxygen2-package](#page-0-0) tags and only functions with the '@export' tag are returned.

#### Value

A list of functions from code plus an "help" function used to get function documentation.

# Examples {

```
code <- "
  a \leq 2#' Set the 'a' value to use in the add_a function
  #'
  #' @param v a numeric value
   #'
   #' @return Does not return anything
   #'
   #' @export
   set_a \le function(v) a \le v
   #' Add a 'a' value defined separately
   #'
   #' @param x a numeric value
  #'
   #' @return x + a
   #'
  #' @export
   add_a \leftarrow function(x) x + a#' Add a 'a' value defined separately to a b value made available
   #' in environment
   #'
   #'
   #' @return b + a
  #'
  #' @export
  add_a_to_b \leftarrow function() b + a,,
helpers <- parse_R_helpers(code, b=3)
helpers$help()
helpers$help("add_a")
helpers$add_a(3.5)
helpers$set_a(4)
helpers$add_a(3.5)
helpers$add_a_to_b()
helpers <- parse_R_helpers(code, b=6)
helpers$add_a_to_b()
}
```
<span id="page-73-0"></span>read\_collection\_members

*Read a collection member JSON file*

<span id="page-73-1"></span>

#### <span id="page-74-1"></span>read\_fileMDB 75

# Description

Read a collection member JSON file

#### Usage

```
read_collection_members(txt)
```
# Arguments

txt a JSON string or file

#### Value

A tibble with the description of the collection members of a resource

<span id="page-74-0"></span>read\_fileMDB *Read a [fileMDB](#page-88-0) from a path*

#### Description

Read a [fileMDB](#page-88-0) from a path

# Usage

```
read_fileMDB(
  path,
  dbInfo = NULL,
  dataModel = NULL,
  collectionMembers = NULL,
  check = TRUE,n_{max} = 10,
  verbose = TRUE
\mathcal{L}
```
# Arguments

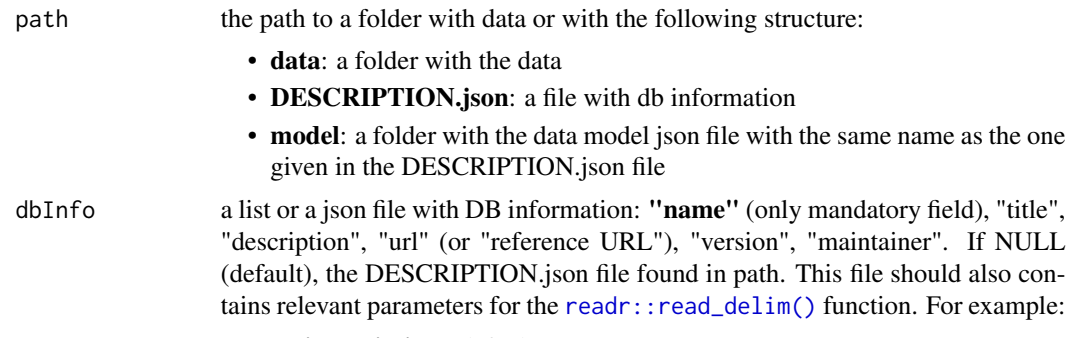

• delim delimiter (default: '\\t')

<span id="page-75-0"></span>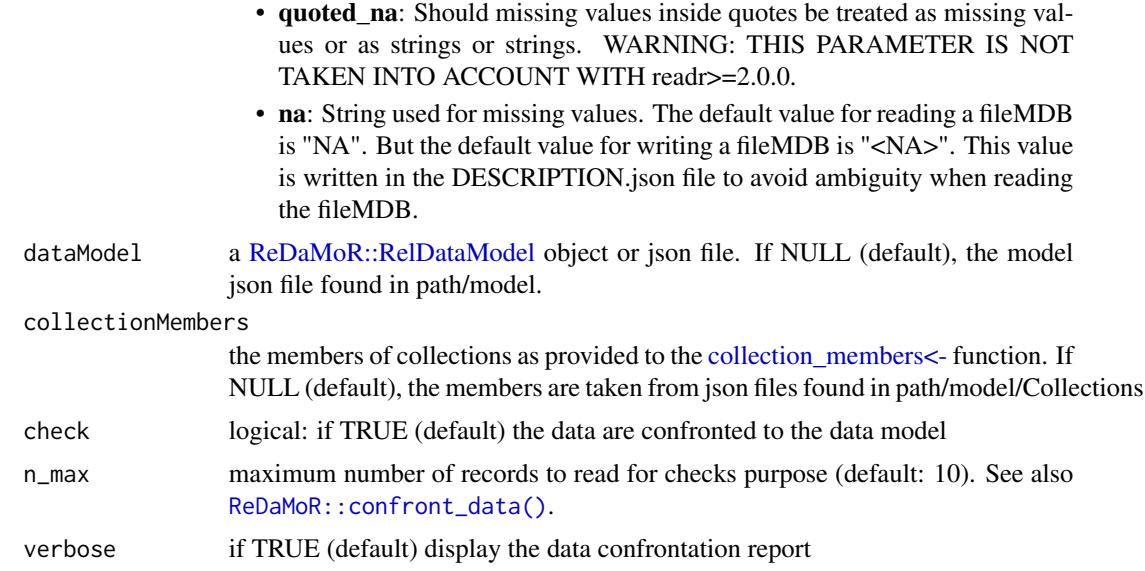

A [fileMDB](#page-88-0) object

# See Also

[get\\_confrontation\\_report,](#page-42-0) [ReDaMoR::format\\_confrontation\\_report](#page-0-0) and [ReDaMoR::format\\_confrontation\\_report\\_md](#page-0-0) for getting and formatting the report confronting the data to the model.

read\_KMR *Read [KMR](#page-23-0) from a path*

# Description

Read [KMR](#page-23-0) from a path

#### Usage

read\_KMR(...)

# Arguments

... parameters for [read\\_fileMDB\(\)](#page-74-0)

# Value

A [KMR](#page-23-0) object

<span id="page-76-0"></span>relational\_tables *Get a list of relational tables*

# Description

Get a list of relational tables

# Usage

```
relational_tables(x, recursive = FALSE)
```
#### Arguments

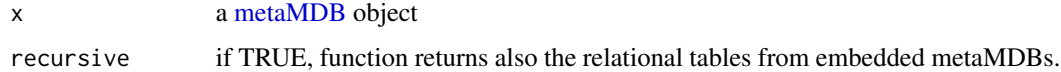

#### Value

A list of relational tables (tibbles)

remove\_chMDB\_user *Drop a user of an MDB of a [chTKCat](#page-18-0) object*

# Description

Drop a user of an MDB of a [chTKCat](#page-18-0) object

#### Usage

remove\_chMDB\_user(x, mdb, login)

# Arguments

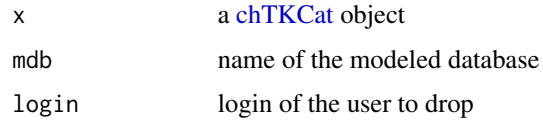

#### Value

No return value, called for side effects

<span id="page-77-0"></span>remove\_chTKCat\_collection

*Remove a collection from a [chTKCat](#page-18-0) database*

#### Description

Remove a collection from a [chTKCat](#page-18-0) database

#### Usage

remove\_chTKCat\_collection(x, title)

#### Arguments

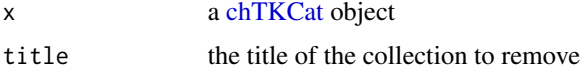

#### Value

No return value, called for side effects

rm\_km\_feature *Remove KM feature specifications from an [MDB](#page-65-0) object*

#### Description

Remove KM feature specifications from an [MDB](#page-65-0) object

#### Usage

```
rm_km_feature(x, kmr, table, feature)
```
# Arguments

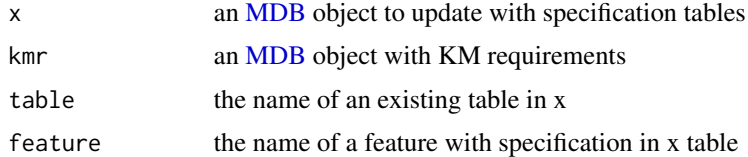

# Value

An [MDB](#page-65-0) object with relevant KM table feature specification removed

<span id="page-78-1"></span>

#### Description

Remove KM table specifications from an [MDB](#page-65-0) object

#### Usage

rm\_km\_table(x, kmr, table)

#### Arguments

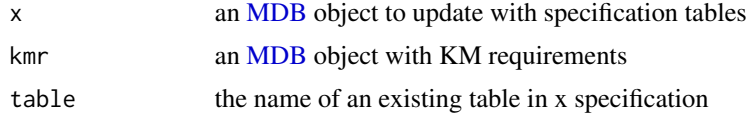

#### Value

An [MDB](#page-65-0) object with relevant KM table specification removed

<span id="page-78-0"></span>scan\_fileMDBs *Scan a catalog of [fileMDB](#page-88-0)*

#### Description

Scan a catalog of [fileMDB](#page-88-0)

# Usage

scan\_fileMDBs(path, subdirs = NULL, check = TRUE, n\_max = 10)

## Arguments

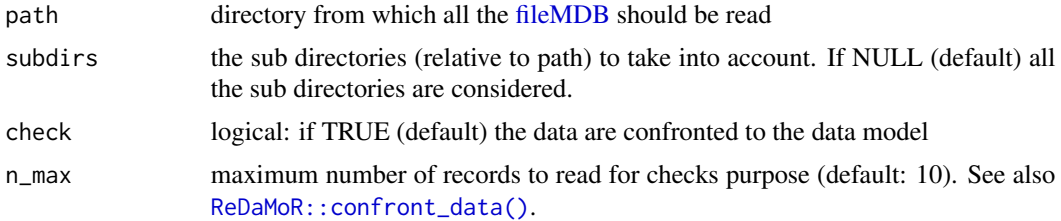

#### Value

a TKCat object

# <span id="page-79-0"></span>See Also

[read\\_fileMDB](#page-74-0)

search\_MDB\_fields.TKCat

*Search fields in a [TKCat](#page-84-0) related object*

#### Description

Search fields in a [TKCat](#page-84-0) related object

#### Usage

## S3 method for class 'TKCat' search\_MDB\_fields(x, searchTerm)

## S3 method for class 'chTKCat' search\_MDB\_fields(x, searchTerm)

search\_MDB\_fields(x, searchTerm)

#### Arguments

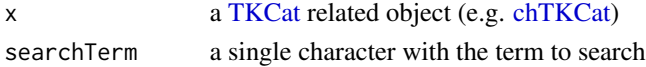

#### Value

An [MDB](#page-65-0) object

search\_MDB\_tables.TKCat

*Search tables in a [TKCat](#page-84-0) related object*

# Description

Search tables in a [TKCat](#page-84-0) related object

#### Usage

```
## S3 method for class 'TKCat'
search_MDB_tables(x, searchTerm)
## S3 method for class 'chTKCat'
search_MDB_tables(x, searchTerm)
search_MDB_tables(x, searchTerm)
```
# <span id="page-80-0"></span>Arguments

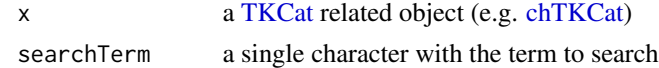

# Value

An [MDB](#page-65-0) object

set\_chMDB\_access *Set chMDB access*

#### Description

Set chMDB access

#### Usage

set\_chMDB\_access(x, mdb, public)

# Arguments

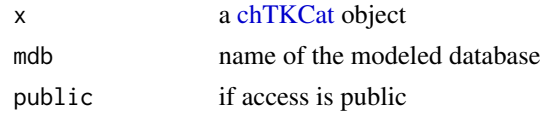

#### Value

No return value, called for side effects

set\_chMDB\_timestamp *Set timestamp of the current version of an MDB in [chTKCat](#page-18-0)*

#### Description

Set timestamp of the current version of an MDB in [chTKCat](#page-18-0)

#### Usage

set\_chMDB\_timestamp(x, name, timestamp)

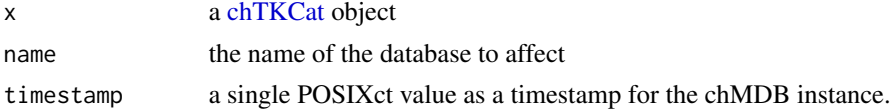

<span id="page-81-0"></span>No return value, called for side effects

show\_collection\_def *Show the definition of a collection*

#### Description

This function prints details regarding a collection: title, description and arguments information. These arguments are those that can be used to document collection members within an [MDB](#page-65-0) using the [add\\_collection\\_member\(\)](#page-5-0) function.

# Usage

```
show_collection_def(collection, silent = FALSE)
```
#### Arguments

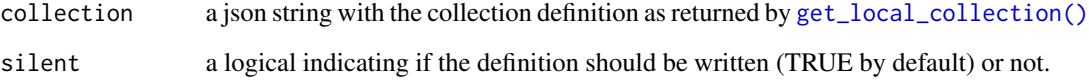

#### Value

A list with:

- collection title
- collection description
- a list of arguments for defining collection members as a list of elements with:
	- the type of the argument element
	- allowed values if any

#### Examples

get\_local\_collection("BE") %>% show\_collection\_def()

<span id="page-82-1"></span>slice.chMDB *Subset a [chMDB](#page-16-0) object according to row position in one table and return a [memoMDB](#page-68-0)*

#### Description

Subset a [chMDB](#page-16-0) object according to row position in one table and return a [memoMDB](#page-68-0)

#### Usage

```
## S3 method for class 'chMDB'
slice(.data, \ldots, by = 10^5, .preserve = FALSE)
```
#### Arguments

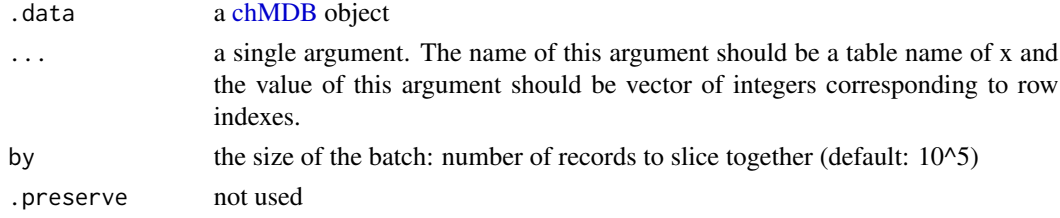

#### Value

a [memoMDB](#page-68-0) object

<span id="page-82-0"></span>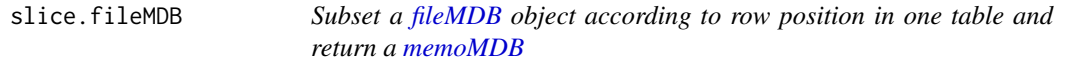

### Description

Subset a [fileMDB](#page-88-0) object according to row position in one table and return a [memoMDB](#page-68-0)

#### Usage

```
## S3 method for class 'fileMDB'
slice(.data, ..., .preserve = FALSE)
```
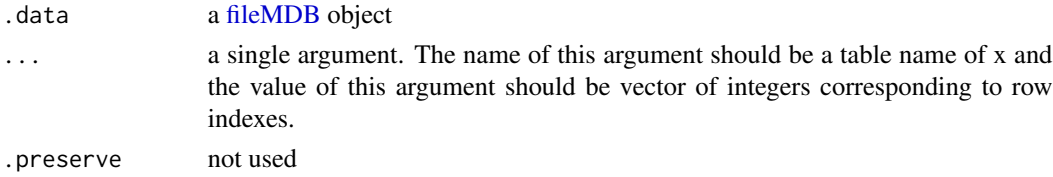

a [memoMDB](#page-68-0) object

slice.memoMDB *Subset a [memoMDB](#page-68-0) object according to row position in one table*

#### Description

Subset a [memoMDB](#page-68-0) object according to row position in one table

#### Usage

```
## S3 method for class 'memoMDB'
slice(.data, ..., .preserve = FALSE)
```
# Arguments

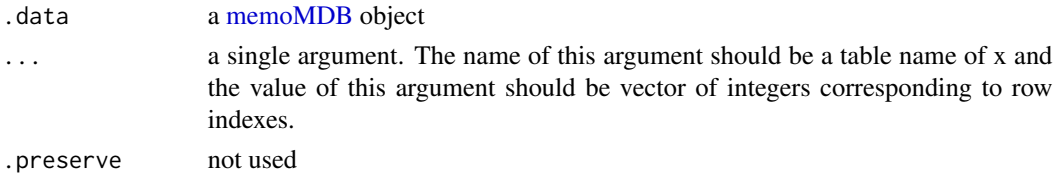

#### Value

a [memoMDB](#page-68-0) object

<span id="page-83-0"></span>slice.metaMDB *Subset a [metaMDB](#page-71-0) object according to row position in one table*

#### Description

Subset a [metaMDB](#page-71-0) object according to row position in one table

#### Usage

```
## S3 method for class 'metaMDB'
slice(.data, ..., .preserve = FALSE)
```
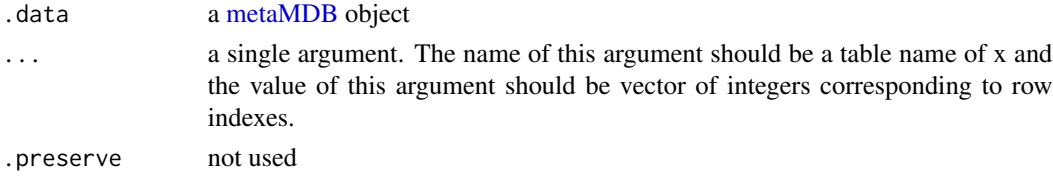

<span id="page-83-1"></span>

#### <span id="page-84-1"></span>TKCat 85

# Value

a [memoMDB](#page-68-0) object

#### <span id="page-84-0"></span>TKCat *TKCat: a catalog of [MDB](#page-65-0)*

# Description

TKCat: a catalog of [MDB](#page-65-0)

Rename a [TKCat](#page-84-0) object

# Usage

 $TKCat(..., list = NULL)$ 

## S3 replacement method for class 'TKCat'  $names(x)$  <- value

## S3 method for class 'TKCat' rename(.data, ...)

## S3 method for class 'TKCat' x[i]

## S3 method for class 'TKCat'  $c(\ldots)$ 

# Arguments

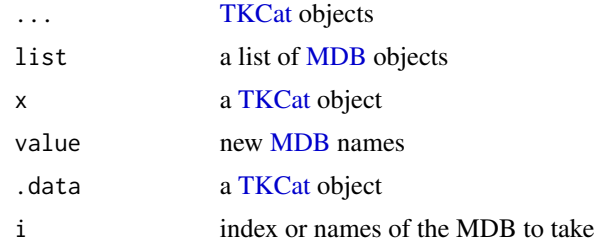

# Value

a TKCat object

#### See Also

[scan\\_fileMDBs](#page-78-0)

<span id="page-85-0"></span>

#### Description

Unarchive a chMDB in a [chTKCat](#page-18-0)

#### Usage

unarchive\_chMDB(x, name)

#### Arguments

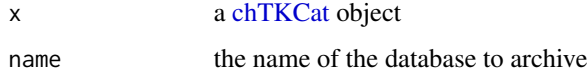

#### Value

No return value, called for side effects

update\_chMDB\_grants *Update grants on tables in an MDB of a [chTKCat](#page-18-0) object*

# Description

The update is done automatically based on user access.

#### Usage

```
update_chMDB_grants(x, mdb)
```
# Arguments

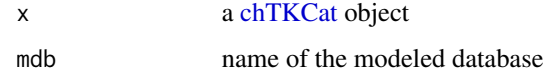

#### Value

No return value, called for side effects

<span id="page-86-0"></span>update\_chTKCat\_user *Update a chTKCat user information*

#### Description

Update a chTKCat user information

#### Usage

update\_chTKCat\_user(x, login, contact, admin, provider)

# Arguments

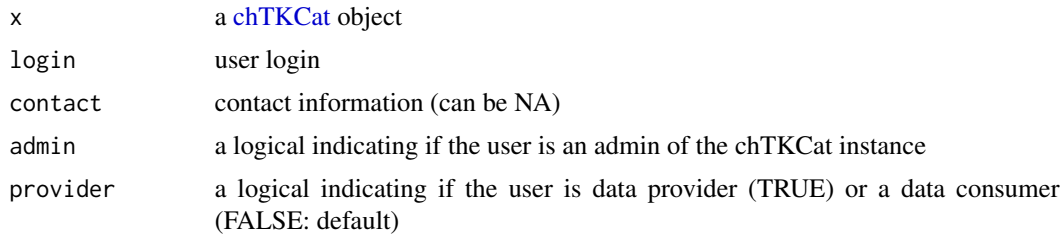

# Value

No return value, called for side effects

write\_collection\_members

*Write a collection member JSON file*

#### Description

Write a collection member JSON file

# Usage

```
write_collection_members(colMembers, path = NA, collection = NULL)
```
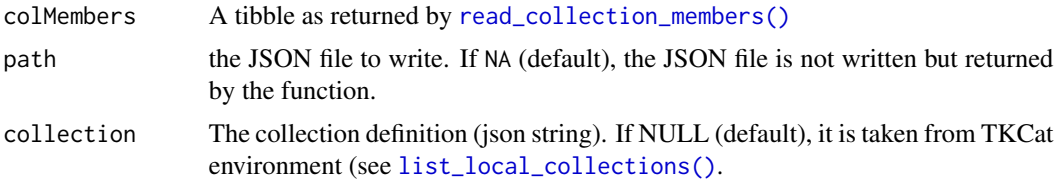

The JSON representation of collection members. If a path is provided, then the JSON is also written in it.

write\_MergeTree *Write a Clickhouse* R*hrefhttps://clickhouse.com/docs/en/engines/tableengines/mergetree-family/mergetree/MergeTree table*

#### Description

Write a Clickhouse [MergeTree](https://clickhouse.com/docs/en/engines/table-engines/mergetree-family/mergetree/) table

#### Usage

```
write_MergeTree(
  con,
  dbName,
  tableName,
  value,
  rtypes = NULL,
 nullable = NULL,
  sortKey = NULL
)
```
#### Arguments

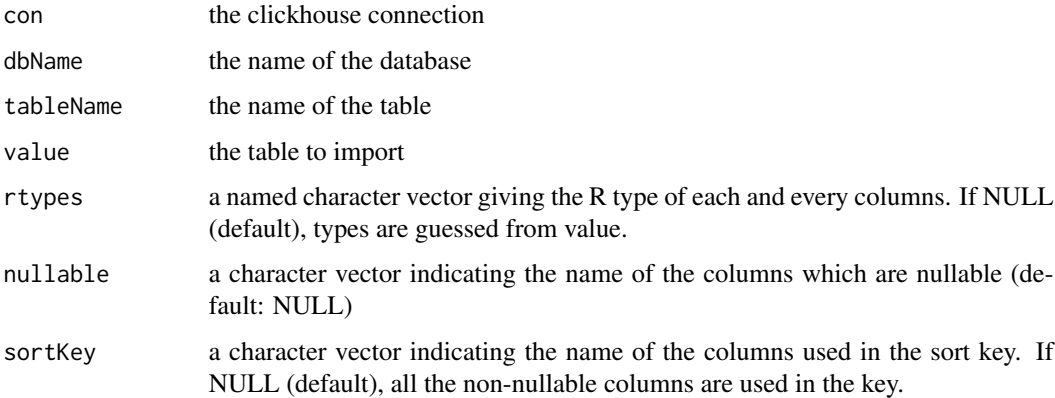

#### Value

No return value, called for side effects

<span id="page-87-0"></span>

<span id="page-88-1"></span>

# <span id="page-88-0"></span>Description

An [MDB](#page-65-0) (Modeled DataBase) based on files: fileMDB Rename tables of a [fileMDB](#page-88-0) object

# Usage

```
## S3 method for class 'chMDB'
x$i
fileMDB(
  dataFiles,
  dbInfo,
  dataModel,
  readParameters = DEFAULT_READ_PARAMS,
  collectionMembers = NULL,
  check = TRUE,
 n_{max} = 10,
  verbose = FALSE
\lambda## S3 replacement method for class 'fileMDB'
names(x) <- value
## S3 method for class 'fileMDB'
rename(.data, ...)
## S3 method for class 'fileMDB'
x[i]
## S3 method for class 'fileMDB'
x[[i]]
## S3 method for class 'fileMDB'
x$i
```
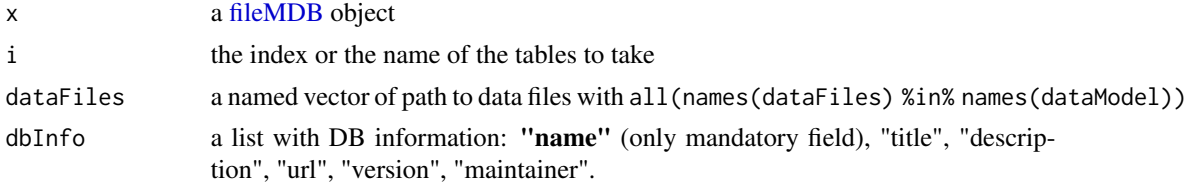

<span id="page-89-0"></span>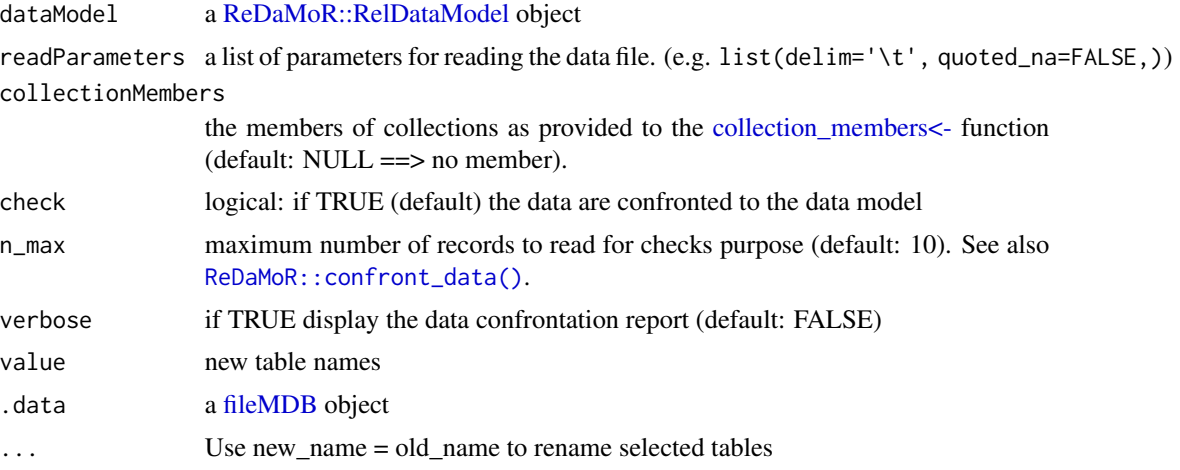

A fileMDB object

#### See Also

- MDB methods: [db\\_info,](#page-27-0) [data\\_model,](#page-25-0) [data\\_tables,](#page-26-0) [collection\\_members,](#page-19-0) [count\\_records,](#page-21-0) [dims,](#page-30-0) [filter\\_with\\_tables,](#page-38-0) [as\\_fileMDB](#page-12-0)
- Additional general documentation is related to [MDB.](#page-65-0)
- [filter.fileMDB,](#page-36-0) [slice.fileMDB](#page-82-0)

# Examples

```
hpof <- read_fileMDB(
   path=system.file("examples/HPO-subset", package="ReDaMoR"),
   dataModel=system.file("examples/HPO-model.json", package="ReDaMoR"),
   dbInfo=list(
      "name"="HPO",
      "title"="Data extracted from the HPO database",
      "description"=paste(
         "This is a very small subset of the HPO!",
         "Visit the reference URL for more information"
      ),
      "url"="http://human-phenotype-ontology.github.io/"
  )
\mathcal{L}count_records(hpof)
## The following commands take time on fileMDB object
## Not run:
select(hpof, HPO_hp:HPO_diseases)
toTake <- "HPO_altId"
select(hpof, all_of(toTake))
```
#### $\text{\textsterling}$ .chMDB 91

```
hpoSlice <- slice(hpof, HPO_diseases=1:10)
count_records(hpoSlice)
if("stringr" %in% installed.packages()[,"Package"]){
  epilHP <- filter(
     hpof,
     HPO_diseases=stringr::str_detect(
        label, stringr::regex("epilepsy", ignore_case=TRUE)
      \lambda\lambdacount_records(epilHP)
  label <- "Rolandic epilepsy"
  cn <- sym("label")
  reHP <- filter(
     hpof,
     HPO_diseases=!!cn==!!label
  )
}
```
## End(Not run)

# **Index**

.format\_bytes, [4](#page-3-0) [.TKCat *(*TKCat*)*, [85](#page-84-1) [.chMDB *(*chMDB*)*, [17](#page-16-1) [.fileMDB *(*\$.chMDB*)*, [89](#page-88-1) [.memoMDB *(*memoMDB*)*, [69](#page-68-1) [.metaMDB *(*metaMDB*)*, [72](#page-71-1) [[.chMDB *(*chMDB*)*, [17](#page-16-1) [[.fileMDB *(*\$.chMDB*)*, [89](#page-88-1) [[.memoMDB *(*memoMDB*)*, [69](#page-68-1) [[.metaMDB *(*metaMDB*)*, [72](#page-71-1) \$.chMDB, [89](#page-88-1) \$.fileMDB *(*\$.chMDB*)*, [89](#page-88-1) \$.memoMDB *(*memoMDB*)*, [69](#page-68-1) \$.metaMDB *(*metaMDB*)*, [72](#page-71-1) add\_chMDB\_user, [5](#page-4-0) add\_chTKCat\_collection, [6](#page-5-1) add\_collection\_member, [6](#page-5-1) add\_collection\_member(), *[82](#page-81-0)* add\_feature\_def, [7](#page-6-0) add\_helpers *(*add\_helpers.MDB*)*, [7](#page-6-0) add\_helpers.MDB, [7](#page-6-0) add\_km\_feature, [8](#page-7-0) add\_km\_feature(), *[9](#page-8-0)* add\_km\_spec, [9](#page-8-0) add\_km\_table, [9](#page-8-0) add\_property\_values, [10](#page-9-0) add\_table\_def, [10](#page-9-0) add\_table\_features, [11](#page-10-0) add\_unit\_def, [12](#page-11-0) archive\_chMDB, [12](#page-11-0) as.list.MDB *(*MDB*)*, [66](#page-65-1) as\_chMDB, [13](#page-12-1) as\_fileMDB, *[18](#page-17-0)*, *[68](#page-67-0)*, *[70](#page-69-0)*, *[73](#page-72-0)*, *[90](#page-89-0)* as\_fileMDB *(*as\_fileMDB.chMDB*)*, [13](#page-12-1) as\_fileMDB.chMDB, [13](#page-12-1) as\_KMR, [15](#page-14-0) as\_memoMDB, [16](#page-15-0)

c.MDB *(*MDB*)*, [66](#page-65-1)

c.TKCat *(*TKCat*)*, [85](#page-84-1) ch\_insert, [20](#page-19-1) change\_chTKCat\_password, [16](#page-15-0) check\_chTKCat, [17](#page-16-1) check\_chTKCat(), *[19](#page-18-1)* chMDB, *[13](#page-12-1)*, *[17](#page-16-1)*, [17,](#page-16-1) *[18](#page-17-0)*, *[30,](#page-29-0) [31](#page-30-1)*, *[36](#page-35-0)*, *[51](#page-50-0)*, *[56](#page-55-0)*, *[83](#page-82-1)* chTKCat, *[5,](#page-4-0) [6](#page-5-1)*, *[12,](#page-11-0) [13](#page-12-1)*, *[16](#page-15-0)[–18](#page-17-0)*, [19,](#page-18-1) *[23](#page-22-0)[–25](#page-24-0)*, *[33](#page-32-0)[–35](#page-34-0)*, *[40](#page-39-0)[–42](#page-41-0)*, *[44](#page-43-0)[–47](#page-46-0)*, *[51,](#page-50-0) [52](#page-51-0)*, *[56](#page-55-0)[–59](#page-58-0)*, *[61,](#page-60-0) [62](#page-61-0)*, *[65](#page-64-0)*, *[77,](#page-76-0) [78](#page-77-0)*, *[80,](#page-79-0) [81](#page-80-0)*, *[86,](#page-85-0) [87](#page-86-0)* ClickHouseHTTP::ClickHouseHTTP(), *[19](#page-18-1)* ClickHouseHTTP::dbConnect,ClickHouseHTTPDriver-method, *[19](#page-18-1)* collection\_members, *[18](#page-17-0)*, *[68](#page-67-0)*, *[70](#page-69-0)*, *[73](#page-72-0)*, *[90](#page-89-0)* collection\_members *(*collection\_members.TKCat*)*, [20](#page-19-1) collection\_members.TKCat, [20](#page-19-1) collection\_members<-, *[18](#page-17-0)*, *[69](#page-68-1)*, *[76](#page-75-0)*, *[90](#page-89-0)* collection\_members<- *(*collection\_members.TKCat*)*, [20](#page-19-1) compare\_MDB, [22](#page-21-1) count\_records, *[18](#page-17-0)*, *[68](#page-67-0)*, *[70](#page-69-0)*, *[73](#page-72-0)*, *[90](#page-89-0)* count\_records *(*count\_records.MDB*)*, [22](#page-21-1) count\_records.MDB, [22](#page-21-1) create\_chMDB, [23](#page-22-0) create\_chTKCat\_user, [23](#page-22-0) create\_KMR, [24](#page-23-1) create\_POK, [25](#page-24-0) data\_file\_size, [26](#page-25-1) data\_files, [25](#page-24-0) data\_model, *[18](#page-17-0)*, *[68](#page-67-0)*, *[70](#page-69-0)*, *[73](#page-72-0)*, *[90](#page-89-0)* data\_model *(*data\_model.chMDB*)*, [26](#page-25-1) data\_model.chMDB, [26](#page-25-1) data\_tables, *[18](#page-17-0)*, *[68](#page-67-0)*, *[70](#page-69-0)*, *[73](#page-72-0)*, *[90](#page-89-0)* data\_tables *(*data\_tables.chMDB*)*, [27](#page-26-1) data\_tables.chMDB, [27](#page-26-1) db\_disconnect *(*db\_disconnect.chMDB*)*, [28](#page-27-1) db\_disconnect(), *[18,](#page-17-0) [19](#page-18-1)* db\_disconnect.chMDB, [28](#page-27-1) db\_info, *[18](#page-17-0)*, *[61](#page-60-0)*, *[68](#page-67-0)*, *[70](#page-69-0)*, *[73](#page-72-0)*, *[90](#page-89-0)*

#### INDEX  $\sim$  93

db\_info *(*db\_info.chMDB*)*, [28](#page-27-1) db\_info.chMDB, [28](#page-27-1) db\_info<- *(*db\_info.chMDB*)*, [28](#page-27-1) db\_reconnect *(*db\_reconnect.POK*)*, [30](#page-29-0) db\_reconnect(), *[18,](#page-17-0) [19](#page-18-1)* db\_reconnect.POK, [30](#page-29-0) db\_tables, [30](#page-29-0) decode\_bin, [31](#page-30-1) dims, *[18](#page-17-0)*, *[70](#page-69-0)*, *[73](#page-72-0)*, *[90](#page-89-0)* dims *(*dims.chMDB*)*, [31](#page-30-1) dims.chMDB, [31](#page-30-1) dplyr::pull, *[67](#page-66-0)* dplyr::tibble, *[21](#page-20-0)*, *[27](#page-26-1)*, *[49](#page-48-0)* drop\_chMDB, [33](#page-32-0) drop\_chTKCat\_user, [33](#page-32-0) empty\_chMDB, [34](#page-33-0) encode\_bin, [34](#page-33-0) explore\_MDBs *(*explore\_MDBs.TKCat*)*, [35](#page-34-0) explore\_MDBs.TKCat, [35](#page-34-0) fileMDB, *[15](#page-14-0)*, *[25,](#page-24-0) [26](#page-25-1)*, *[37](#page-36-1)*, *[52](#page-51-0)*, *[66](#page-65-1)*, *[68](#page-67-0)*, *[75,](#page-74-1) [76](#page-75-0)*, *[79](#page-78-1)*, *[83](#page-82-1)*, *[89,](#page-88-1) [90](#page-89-0)* fileMDB *(*\$.chMDB*)*, [89](#page-88-1) filter.chMDB, *[18](#page-17-0)*, [36](#page-35-0) filter.fileMDB, [37,](#page-36-1) *[90](#page-89-0)* filter.memoMDB, [37,](#page-36-1) *[70](#page-69-0)* filter.metaMDB, [38,](#page-37-1) *[73](#page-72-0)* filter\_mdb\_matrix *(*filter\_mdb\_matrix.chMDB*)*, [38](#page-37-1) filter\_mdb\_matrix.chMDB, [38](#page-37-1) filter\_with\_tables, *[18](#page-17-0)*, *[68](#page-67-0)*, *[70](#page-69-0)*, *[73](#page-72-0)*, *[90](#page-89-0)* filter\_with\_tables *(*filter\_with\_tables.chMDB*)*, [39](#page-38-1) filter\_with\_tables.chMDB, [39](#page-38-1) format.chTKCat, [40](#page-39-0) get\_chMDB\_metadata, [41](#page-40-0) get\_chMDB\_timestamps, [41](#page-40-0) get\_chTKCat\_collection, [42](#page-41-0) get\_collection\_mapper, [42](#page-41-0) get\_collection\_mapper(), *[67](#page-66-0)* get\_confrontation\_report, *[16](#page-15-0)*, [43,](#page-42-1) *[46](#page-45-0)*, *[73](#page-72-0)*, *[76](#page-75-0)* get\_hosts *(*get\_hosts.DBIConnection*)*, [43](#page-42-1) get\_hosts.DBIConnection, [43](#page-42-1) get\_km\_spec, [44](#page-43-0) get\_KMR, [44](#page-43-0) get\_local\_collection, [45](#page-44-1)

get\_local\_collection(), *[82](#page-81-0)* get\_MDB, *[41](#page-40-0)* get\_MDB *(*get\_MDB.TKCat*)*, [45](#page-44-1) get\_MDB(), *[44](#page-43-0)* get\_MDB.TKCat, [45](#page-44-1) get\_POK, [46](#page-45-0) get\_query *(*get\_query.chMDB*)*, [46](#page-45-0) get\_query.chMDB, [46](#page-45-0) get\_R\_helpers *(*get\_R\_helpers.MDB*)*, [47](#page-46-0) get\_R\_helpers.MDB, [47](#page-46-0) get\_shared\_collections, [48](#page-47-0) get\_shared\_collections(), *[67](#page-66-0)* has\_km\_spec, [48](#page-47-0) heads *(*heads.chMDB*)*, [49](#page-48-0) heads.chMDB, [49](#page-48-0) import\_collection\_mapper, [50](#page-49-0) import\_local\_collection, [50](#page-49-0) init\_chTKCat, [51](#page-50-0) is.chMDB, [51](#page-50-0) is.chTKCat, [52](#page-51-0) is.fileMDB, [52](#page-51-0) is.KMR, [53](#page-52-0) is.MDB, [53](#page-52-0) is.memoMDB, [54](#page-53-0) is.metaMDB, [54](#page-53-0) is.POK, [55](#page-54-0) is.TKCat, [55](#page-54-0) is\_chMDB\_public, [56](#page-55-0) is\_current\_chMDB, [56](#page-55-0) join\_mdb\_tables, [57](#page-56-0) KMR, *[7](#page-6-0)*, *[10](#page-9-0)[–12](#page-11-0)*, *[15](#page-14-0)*, *[25](#page-24-0)*, *[44](#page-43-0)*, *[46,](#page-45-0) [47](#page-46-0)*, *[60](#page-59-1)[–64](#page-63-0)*, *[76](#page-75-0)* KMR *(*create\_KMR*)*, [24](#page-23-1) length.MDB *(*MDB*)*, [66](#page-65-1) lengths.MDB *(*MDB*)*, [66](#page-65-1) list\_chMDB\_timestamps, [57](#page-56-0) list\_chMDB\_users, [58](#page-57-0) list\_chTKCat\_collections, [59](#page-58-0) list\_chTKCat\_users, [59](#page-58-0) list\_feature\_properties, [60](#page-59-1) list\_local\_collections, [60](#page-59-1) list\_local\_collections(), *[6](#page-5-1)*, *[42](#page-41-0)*, *[50](#page-49-0)*, *[87](#page-86-0)* list\_MDBs *(*list\_MDBs.TKCat*)*, [61](#page-60-0) list\_MDBs.TKCat, [61](#page-60-0) list\_measurement\_units, [62](#page-61-0)

```
list_measurements, 61
list_POKs, 62
list_property_values, 63
list_table_features, 64
list_table_types, 64
list_tables
        (list_tables.DBIConnection), 63
list_tables.DBIConnection, 63
manage_chTKCat_users, 65
manage_chTKCat_users(), 36
map_collection_members, 65
map_collection_members(), 67
matrix, 27, 49
MDB, 6–11, 13, 17, 18, 24, 25, 35, 39, 40,
        44–48, 53, 61, 66, 69, 70, 72, 73,
         78–82, 85, 89, 90
MDBs, 68
memoMDB, 16, 36–38, 40, 54, 66, 68, 69, 69, 70,
        83–85
memoMDB(), 16
merge.MDB (MDB), 66
mergeTree_from_RelTableModel, 71
mergeTrees_from_RelDataModel, 71
metaMDB, 30, 31, 38, 54, 57, 66, 68, 72, 73, 77,
        84
names.MDB (MDB), 66
names<-.chMDB (chMDB), 17
names<-.fileMDB ($.chMDB), 89
names<-.memoMDB (memoMDB), 69
names<-.metaMDB (metaMDB), 72
names<-.TKCat (TKCat), 85
parse_R_helpers, 73
POK, 46, 55, 62
POK (create_POK), 25
pull.MDB (MDB), 66
RClickhouse::clickhouse(), 19
read_collection_members, 74
read_collection_members(), 66, 87
read_fileMDB, 75, 80
read_fileMDB(), 76
read_KMR, 76
readr::read_delim(), 75
ReDaMoR::confront_data(), 18, 43, 45, 76,
         79, 90
```

```
ReDaMoR::format_confrontation_report,
        16, 46, 73, 76
```
ReDaMoR::format\_confrontation\_report\_md, *[16](#page-15-0)*, *[46](#page-45-0)*, *[73](#page-72-0)*, *[76](#page-75-0)* ReDaMoR::RelDataModel, *[18](#page-17-0)*, *[27](#page-26-1)*, *[69](#page-68-1)*, *[71,](#page-70-0) [72](#page-71-1)*, *[76](#page-75-0)*, *[90](#page-89-0)* ReDaMoR::RelTableModel, *[71,](#page-70-0) [72](#page-71-1)* relational\_tables, [77](#page-76-0) remove\_chMDB\_user, [77](#page-76-0) remove\_chTKCat\_collection, [78](#page-77-0) rename.chMDB *(*chMDB*)*, [17](#page-16-1) rename.fileMDB *(*\$.chMDB*)*, [89](#page-88-1) rename.memoMDB *(*memoMDB*)*, [69](#page-68-1) rename.metaMDB *(*metaMDB*)*, [72](#page-71-1) rename.TKCat *(*TKCat*)*, [85](#page-84-1) rm\_km\_feature, [78](#page-77-0) rm\_km\_table, [79](#page-78-1) roxygen2::roxygen2-package, *[73](#page-72-0)* scan\_fileMDBs, [79,](#page-78-1) *[85](#page-84-1)* search\_MDB\_fields *(*search\_MDB\_fields.TKCat*)*, [80](#page-79-0) search\_MDB\_fields.TKCat, [80](#page-79-0) search\_MDB\_tables *(*search\_MDB\_tables.TKCat*)*, [80](#page-79-0) search\_MDB\_tables.TKCat, [80](#page-79-0) select.MDB *(*MDB*)*, [66](#page-65-1) set\_chMDB\_access, [81](#page-80-0) set\_chMDB\_timestamp, [81](#page-80-0) shiny::addResourcePath, *[36](#page-35-0)* shiny::div, *[36](#page-35-0)* show\_collection\_def, [82](#page-81-0) slice.chMDB, *[18](#page-17-0)*, [83](#page-82-1) slice.fileMDB, [83,](#page-82-1) *[90](#page-89-0)* slice.memoMDB, *[70](#page-69-0)*, [84](#page-83-1) slice.metaMDB, *[73](#page-72-0)*, [84](#page-83-1)

tibble, *[60](#page-59-1)*, *[62](#page-61-0)[–64](#page-63-0)* TKCat, *[25](#page-24-0)*, *[35](#page-34-0)*, *[44](#page-43-0)[–47](#page-46-0)*, *[55](#page-54-0)*, *[61,](#page-60-0) [62](#page-61-0)*, *[80,](#page-79-0) [81](#page-80-0)*, *[85](#page-84-1)*, [85](#page-84-1)

unarchive\_chMDB, [86](#page-85-0) update\_chMDB\_grants, [86](#page-85-0) update\_chTKCat\_user, [87](#page-86-0)

write\_collection\_members, [87](#page-86-0) write\_MergeTree, [88](#page-87-0)